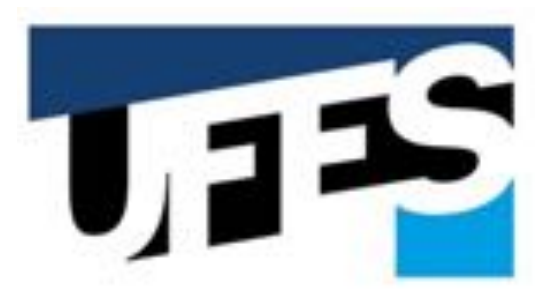

Centro Tecnológico Departamento de Informática

UNIVERSIDADE FEDERAL DO ESPÍRITO SANTO

Prof. Vítor E. Silva Souza http://www.inf.ufes.br/~vitorsouza

#### [Desenvolvimento OO com Java] U3litários da API Java

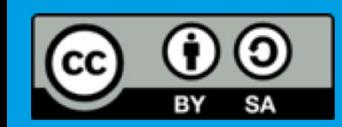

Este obra está licenciada com uma licença Creative Commons Atribuição-CompartilhaIgual 4.0 Internacional:<http://creativecommons.org/licenses/by-sa/4.0/>.

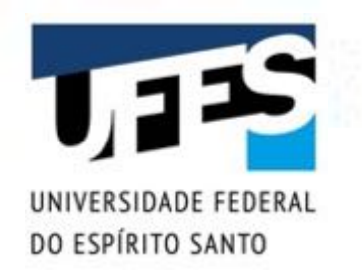

#### **Conteúdo do curso**

- § O que é Java;
- Variáveis primitivas e controle de fluxo;
- § Orientação a objetos básica;
- Um pouco de vetores;
- Modificadores de acesso e atributos de classe;
- § Herança, reescrita e polimorfismo;
- § Classes abstratas e interfaces;
- § Exceções e controle de erros;
- § Organizando suas classes;
- § Utilitários da API Java.

Estes slides foram baseados na apostila do curso FJ-11: Java e Orientação a Objetos da Caelum e na apostila Programação Orientada a Objetos em Java do [prof. Flávio Miguel Varejão.](http://www.inf.ufes.br/~fvarejao/)

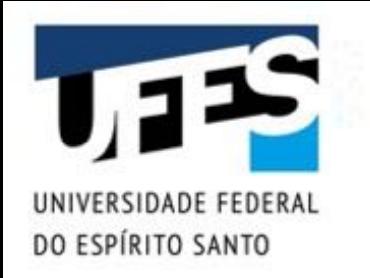

#### **Alguns utilitários**

- O pacote java.lang;
- O pacote java.io;
- O Collections Framework;
- Outros utilitários: enumerações, datas, formatadores.

#### O pacote java.lang

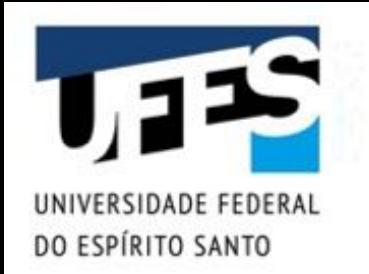

#### **java.lang.System – Destaques da API**

- Já usamos para I/O interagindo com o usuário:
	- o System.out.println()*;*
	- o new Scanner(System.in)*;*
- § currentTimeMillis(): hora atual em ms;
- exit(int): termina a JVM com o status indicado;
- § gc(): pede (por obséquio) para executar o GC;
- getenv(String): lê variável de ambiente.

# **java.lang.System – Exemplo**

}

}

DO ESPÍRITO SANTO

```
import java.util.Scanner;
```

```
public class Teste {
 public static void main(String[] args) {
    long time = System.currentTimeMillis();
```

```
Scanner scanner = new Scanner(System.in);
String var = scanner.nextLine();
String value = System.getenv(var);
System.out.printf("Variável %s = %s%n", var, value);
```

```
time = System.currentTimeMidS() - time;System.out.println("Executou em: " + time + "ms");
```
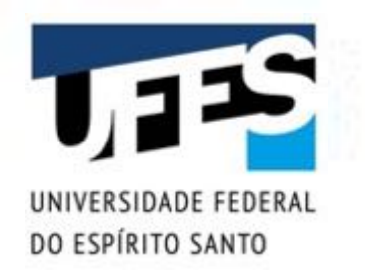

#### **Classes envoltório (***wrappers***)**

- Em algumas situações, não podemos usar tipos primitivos:
	- o *Ex.: um vetor genérico* Object[]*;*
	- o *Ex.: as classes utilitárias de coleção (lista, conjunto, etc.) são coleções genéricas de objetos.*
- § Java provê uma "classe envoltório" (*wrapper class*) para cada tipo primitivo;
- Tais classes só servem para armazenar um valor (imutável) de algum tipo primitivo.

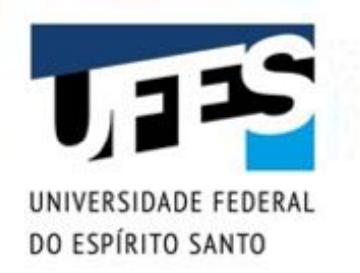

#### **Classes envoltório (***wrappers***)**

■ Todas pertencem ao pacote java.lang.

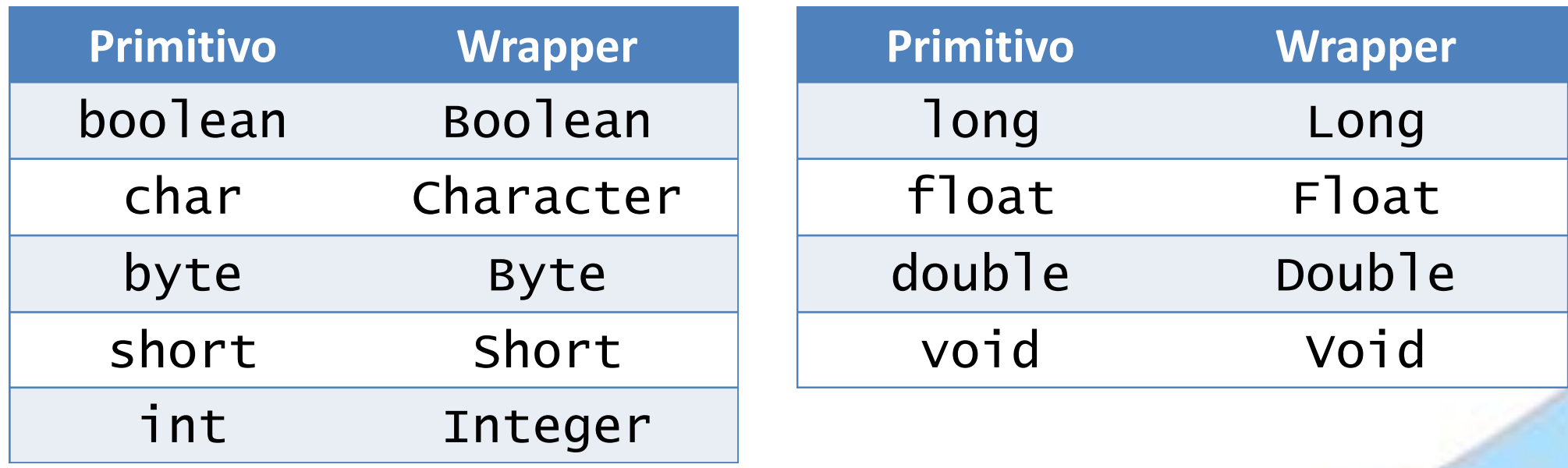

As classes envoltório trazem ainda métodos estáticos para conversão de String para tipos primitivos: Integer.parseInt(), Double.parseDouble(), etc.

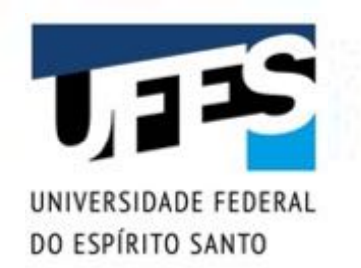

#### **Classes envoltório - uso**

```
Integer wi = new Integer(10);
int i = wi.intValue();
boolean b = false;
Boolean wb = new Boolean(! b);
b = wb.booleanValue();
// "Encaixotamento" (boxing)
Double wd = new Double(4.45e18);
```
// "Desencaixotamento" (unboxing) double  $d = wd.doubleValue()$ ;

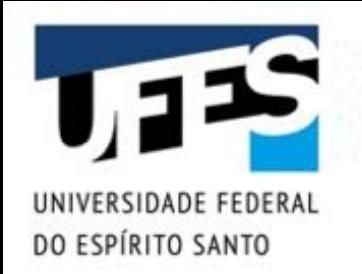

#### *Autoboxing* **(Java 5)**

- (Des)Encaixotamento automático;
- Java converte do tipo primitivo para o objeto envoltório automaticamente e vice-versa.

```
Integer[] vetor = new Integer[5];
vector[0] = new Integer(10);
```

```
// Encaixotamento automático:
vector[1] = 20;
```

```
// Desencaixotamento automático:
int i = vector[0];
```
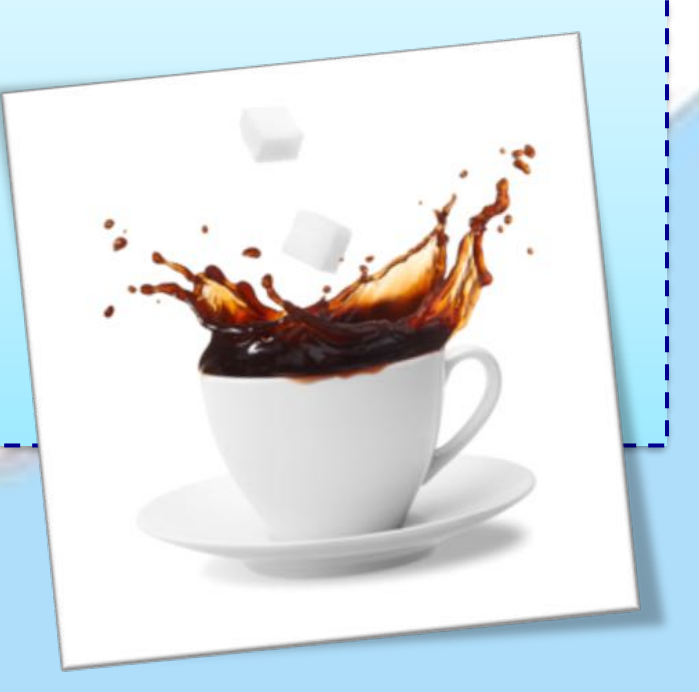

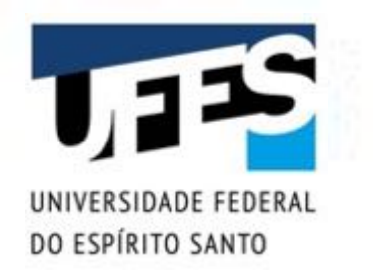

#### **Strings em Java**

- Java não possui tipo primitivo para cadeia de caracteres, mas existe a classe String;
- Esta classe tem tratamento especial:
	- o *Construção facilitada usando literais (*""*);*
	- o *Operador de concatenação;*
	- o *Conversão automática de tipos primitivos e objetos para* String*.*

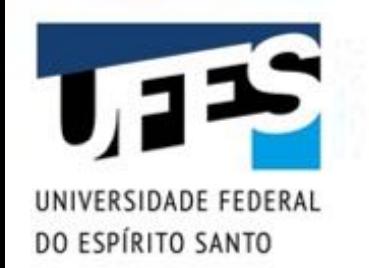

#### **Strings em Java**

```
// Equivale a new String("Olá, mundo!").
String mensagem = "Olá, mundo!";
```

```
// String vazia (tamanho 0).
String str = "";
```

```
// Concatenação.
str = "A mensagem é: " + mensagem;
```

```
// Conversão (c1 é um objeto Coordenada).
int i = 10; float f = 3.14f;
str = "i = " + i + ", f = " + f;
str += ", c1 = " + c1;
```
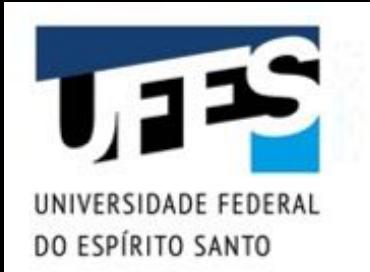

#### **java.lang.String – Destaques da API**

- § charAt(int): obtém o caractere na posição dada;
- § compareToIgnoreCase(String): comparação sem considerar maiúsculas/minúsculas;
- indexOf(char): índice do caractere dado;
- isEmpty(): se está vazia;
- length(): tamanho da string;
- matches(String): se bate com uma *regex*;
- § replaceAll(String, String): substitução;
- split(String): quebra a string em um vetor;
- substring(int, int): retorna parte da string;
- **•** trim(): remove espaço em branco sobrando.

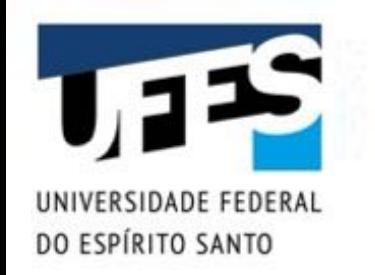

#### **Strings em Java**

}

}

import java.io.PrintStream;

public class Teste { public static void main(String[] args) { PrintStream out = System.out; String  $s = "Java";$ out.println(s.length());  $\frac{1}{4}$ out.println(s.charAt(1)); // a out.println(s.indexOf('v')); // 2 out.println(s.replaceAll("J", "L")); // Lava String[]  $vet = s.split("a")$ ; // {"J", "v"} out.println(s.substring(1, 3));  $\sqrt{2}$  // av

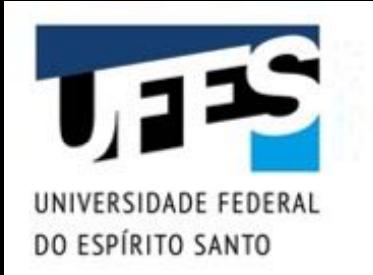

#### **Strings são imutáveis**

■ Não podemos mudar o valor de um caractere da *string*. Podemos somente criar outra *string*.

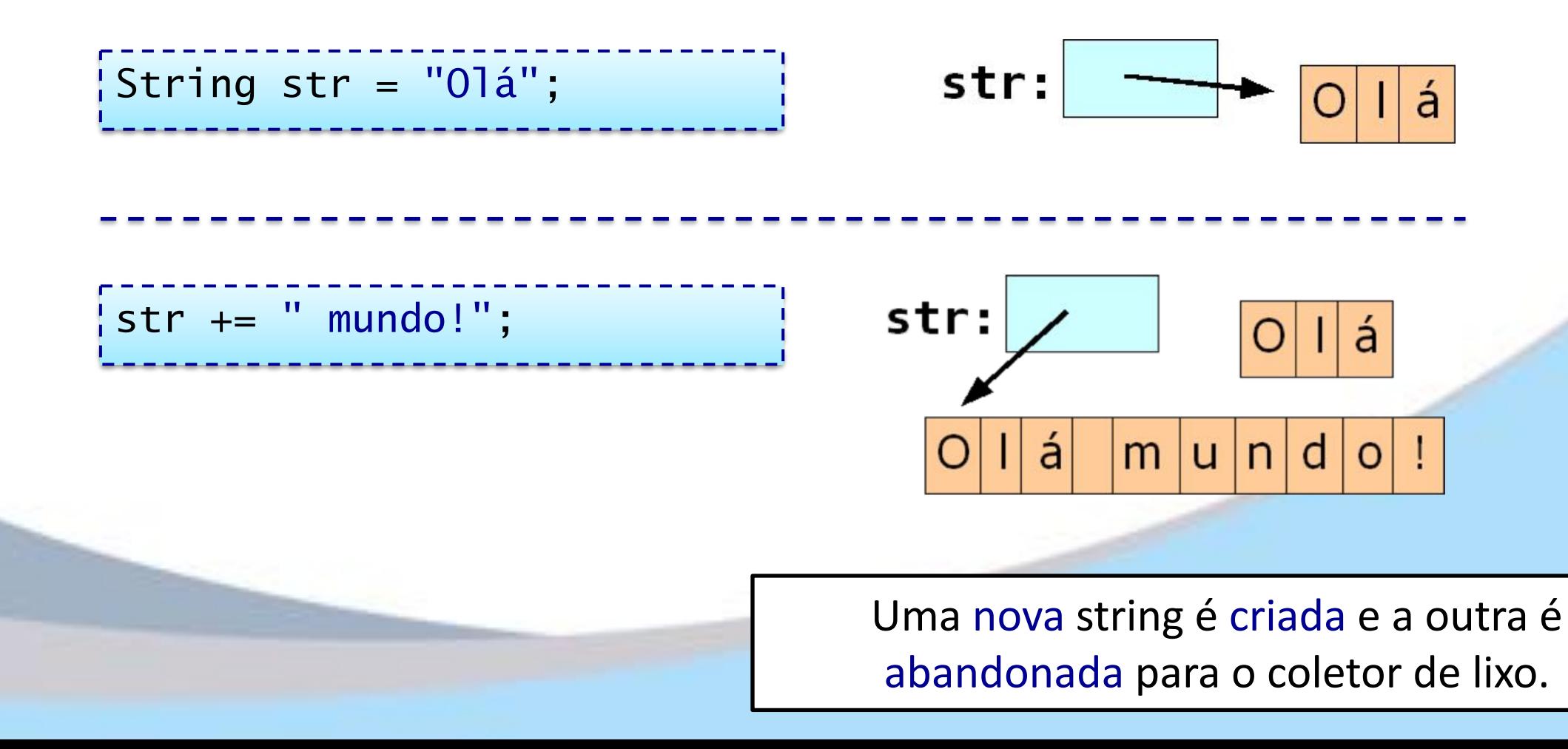

## **StringBuffer e StringBuilder**

ISIDADE FEDERA DO ESPÍRITO SANTO

- § Muitas manipulações de string = muitos objetos temporários;
- § Nestes casos, sugere-se StringBuffer (*thread-safe*) ou StringBuilder (*non thread-safe*).

```
StringBuilder builder = new StringBuilder();
builder.append(" \leftarrow par 0 ímpar \rightarrow ");
for (int i = 1; i < 10; i++)if (i % 2 == 0) builder.insert(0, i);
 else builder.append(i);
```
// 8642 <- par 0 ímpar -> 13579 System.out.println(builder.toString()); builder.delete(11, 13);

```
// 8642 <- par ímpar -> 13579
System.out.println(builder.toString());
```
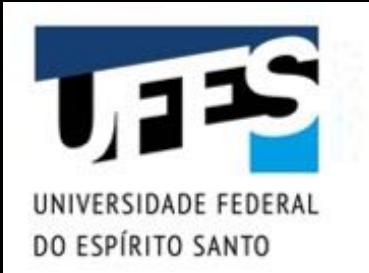

#### **java.lang.Math – Destaques da API**

- abs(x): valor absoluto;
- § ceil(double), floor(double): teto e piso;
- cos(double), sin(double), etc.: trigonometria;
- **•** exp(double): exponencial (número de Euler  $e^{x}$ );
- § log(double), log10(double), etc.: logaritmos;
- $\blacksquare$  max(x, y), min(x, y): máximo e mínimo;
- pow(double, double): exponenciação;
- round(x): arredondamento;
- sqrt(double): raiz quadrada;
- § toDegrees(double), toRadians(double): mais trigonometria.

#### O pacote java.io

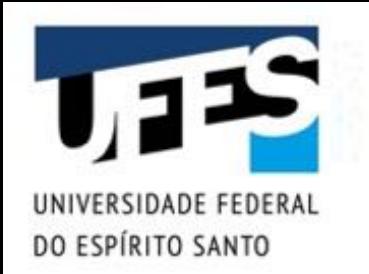

#### **Fluxos, leitores e escritores**

- Até Java 1.4, I/O era feita por:
	- o *Fluxos (streams): subclasses de* InputStream *e*  OutputStream *para leitura/escrita byte a byte;*
	- o *Leitores (readers) e escritores (writers): subclasses de*  Reader *e* Writer *para leitura/escrita caractere a caractere (padrão Unicode).*
- A partir do Java 5:
	- o *Foi criada a classe* java.util.Scanner *para facilitar a leitura;*
	- o *Foram adicionados métodos à classe* PrintWriter *para facilitar a escrita (ex.:* printf()*).*

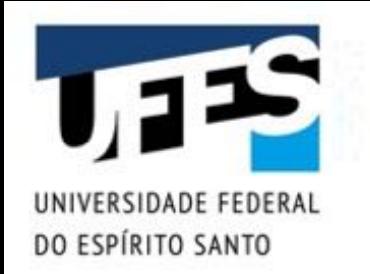

#### **Modo de operação**

- Cria-se o fluxo, leitor ou escritor e este estará aberto;
- Utiliza-se operações de leitura e escrita:
	- o *Operações de leitura podem bloquear o processo no caso dos dados não estarem disponíveis;*
	- o *Métodos como* available() *indicam quantos bytes estão disponíveis.*
- Fecha-se o fluxo, leitor ou escritor:
	- o *A omissão do método* close() *pode provocar desperdício de recursos ou escrita incompleta.*

O polimorfismo foi aplicado na construção dessa API. Não importa onde operamos (arquivo, BD, rede, teclado/tela), as operações são as mesmas!

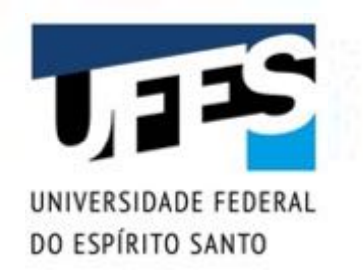

#### **Aplicando o polimorfismo**

- Métodos definidos nas classes abstratas e disponíveis em toda a hierarquia:
	- o InputStream*:* available()*,* close()*,* read()*,*  read(byte[] b)*,* reset()*,* skip(long l)*, etc.;*
	- o OutputStream*:* close()*,* flush()*,* write(int b)*,*  write(byte[] b)*, etc.;*
	- o Reader*:* close()*,* mark()*,* read()*,* read(char[] c)*,*  ready()*,* reset()*,* skip(long l)*, etc.;*
	- o Writer*:* append(char c)*,* close()*,* flush()*,*  write(char[] c)*,* write(int c)*,* write(String s)*, etc.*

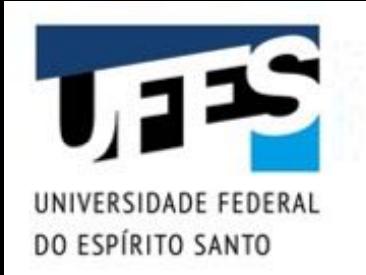

#### **A hierarquia de I/O**

- São mais de 40 classes, divididas em:
	- o *Fluxos de entrada (input streams);*
	- o *Fluxos de saída (output streams);*
	- o *Leitores (readers);*
	- o *Escritores (writers);*
	- o *Arquivo de acesso aleatório (random access file).*
- Classes podem indicar a mídia de I/O ou a forma de manipulação dos dados;
- Podem (devem) ser combinadas para atingirmos o resultado desejado.

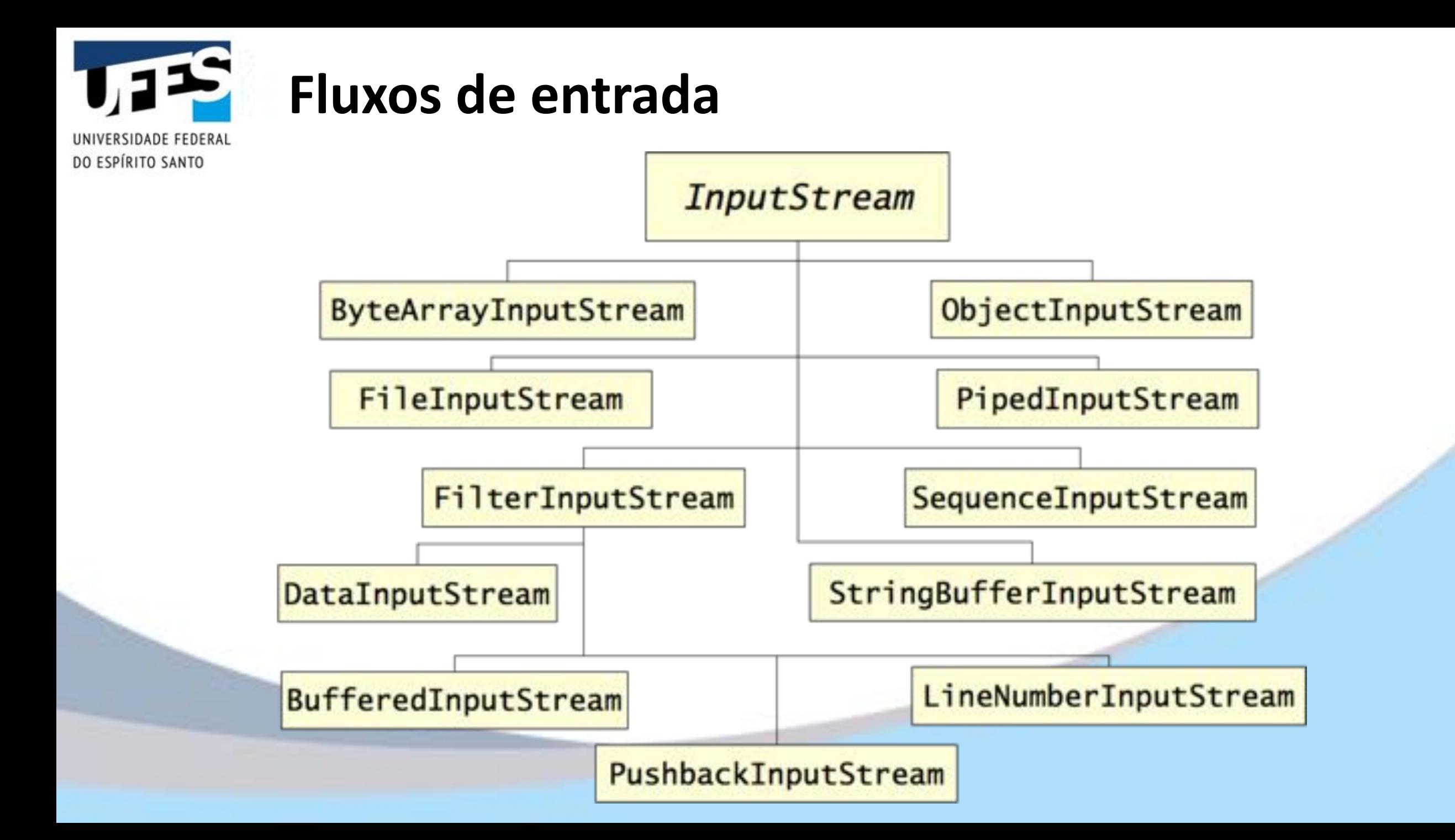

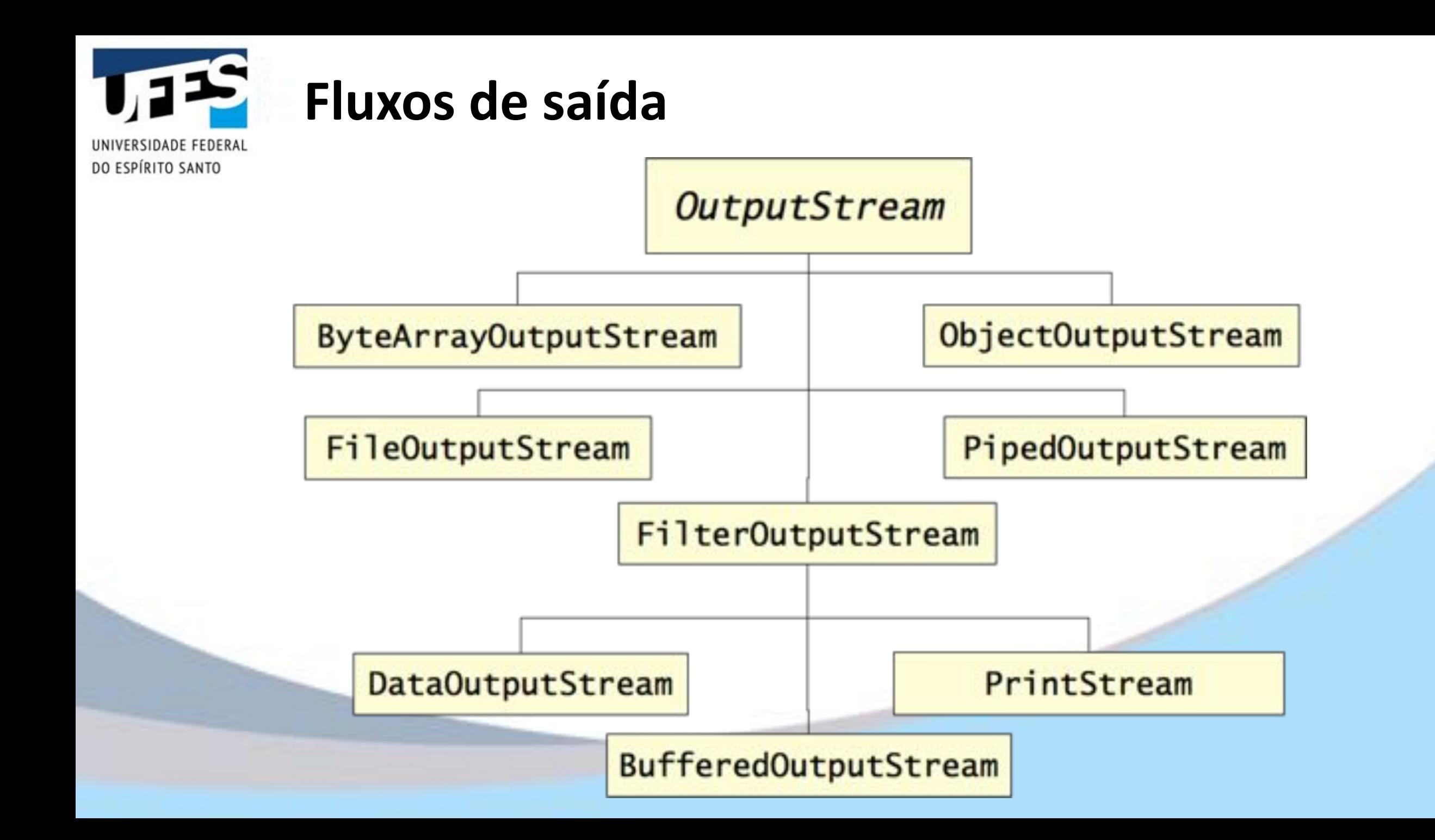

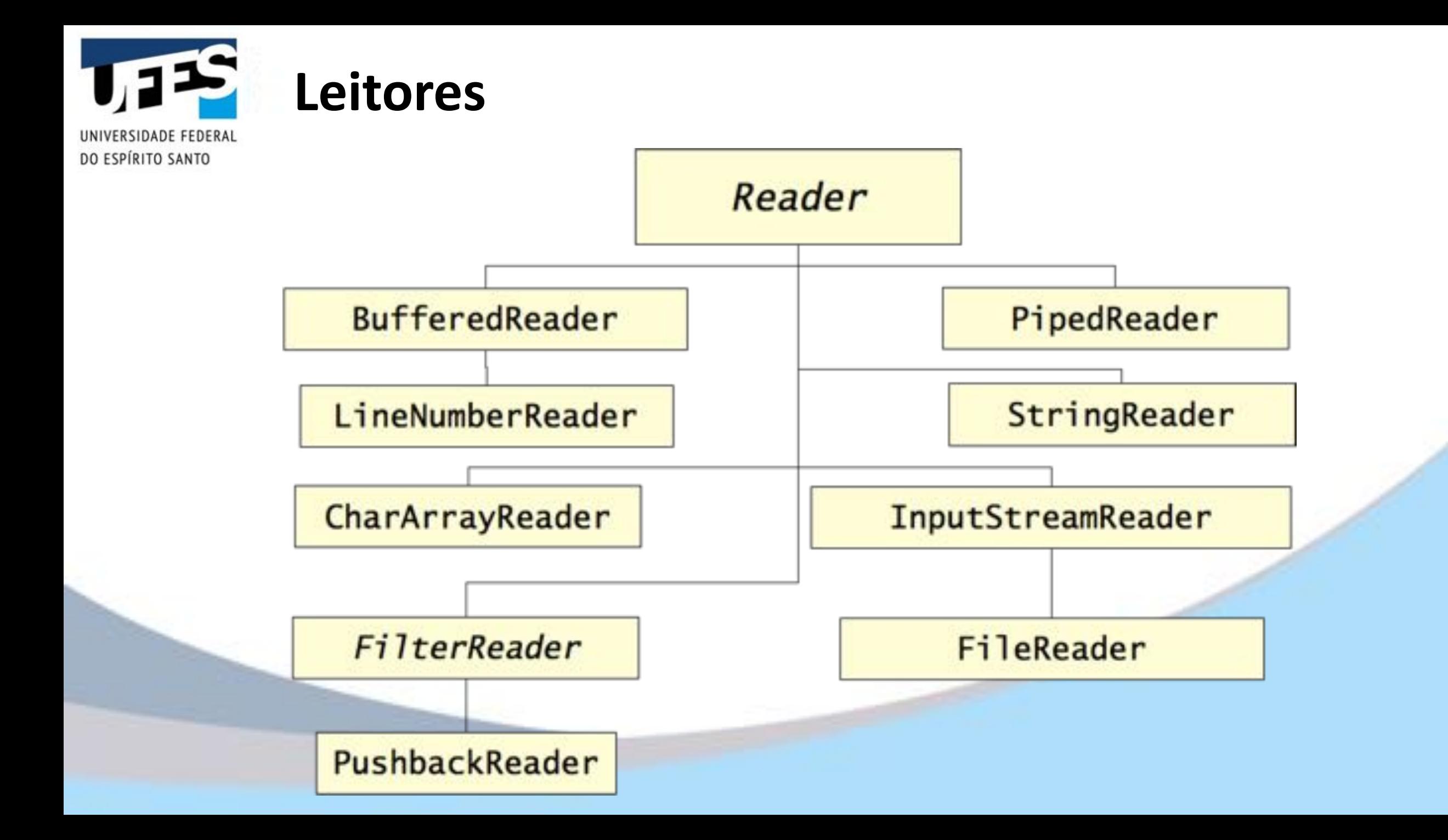

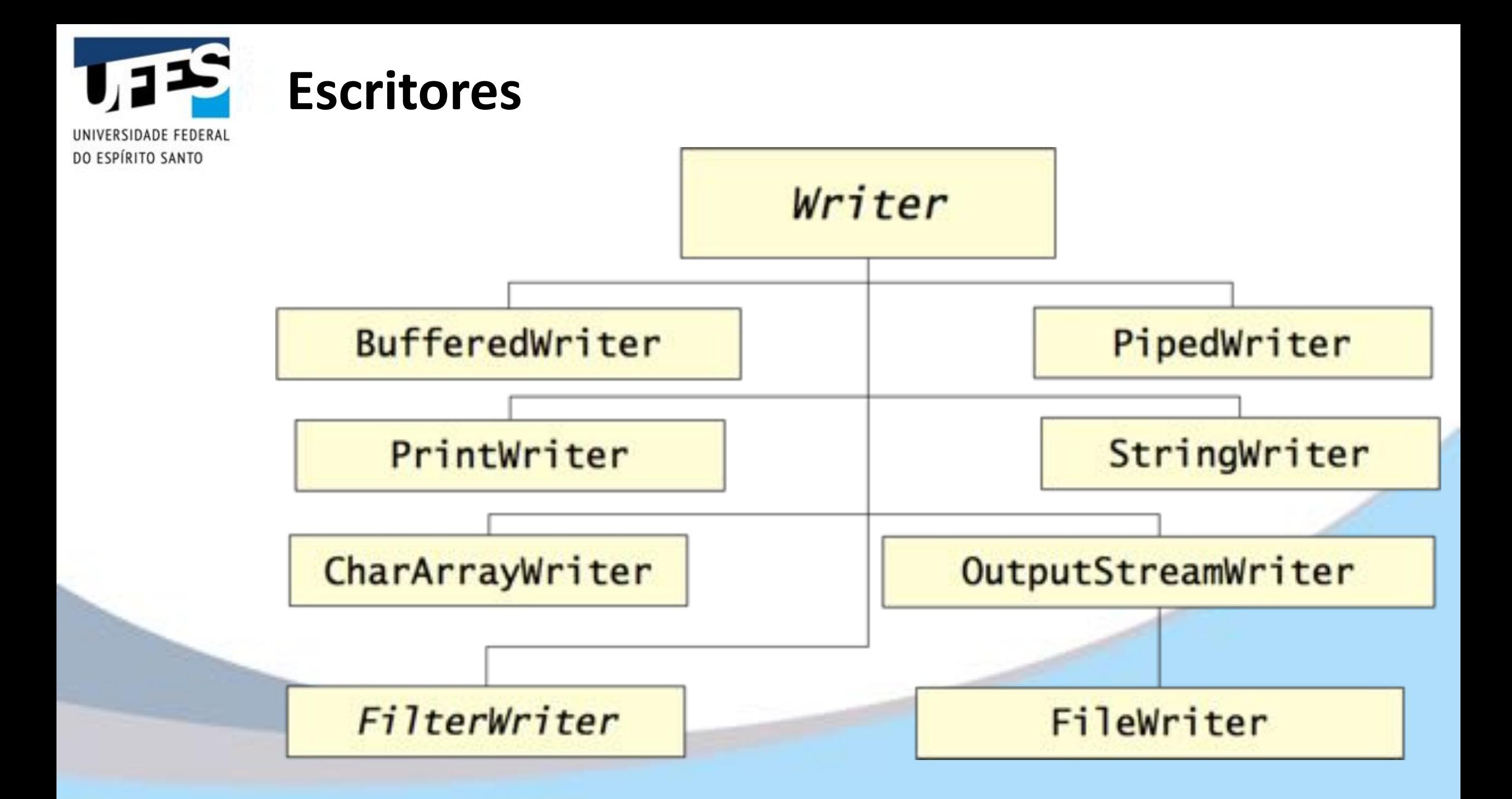

#### **InputStream – Exemplo** INIVERSIDADE FEDERAL

```
import java.io.*;
```
}

DO ESPÍRITO SANTO

```
public class Teste {
 public static void main(String[] args) throws IOException {
   InputStream is = new FileInputStream("java.txt");
    int b = is.read();
    System.out.println(b); // 74
   is.close();
 }
```
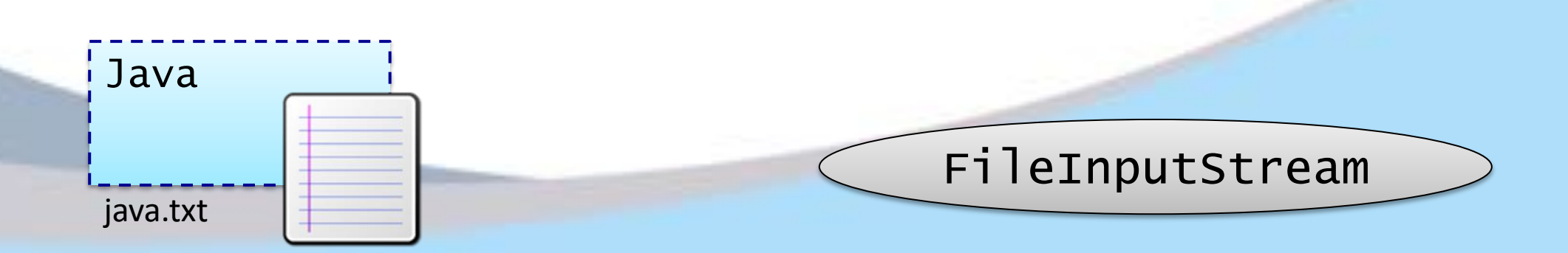

#### import java.io.\*; public class Teste { public static void main(String[] args) throws IOException { InputStream is = new FileInputStream("java.txt"); InputStreamReader isr = new InputStreamReader(is, "UTF-8"); char  $c = (char)$ isr.read $()$ ; System.out.println(c); // J isr.close(); } } InputStreamReader **InputStreamReader – Exemplo** Java java.txt FileInputStream

RSIDADE FEDERAI

DO ESPÍRITO SANTO

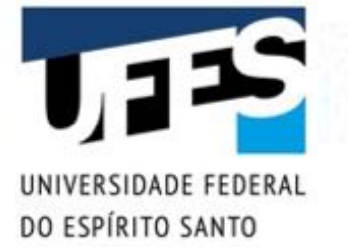

#### **BufferedReader – Exemplo**

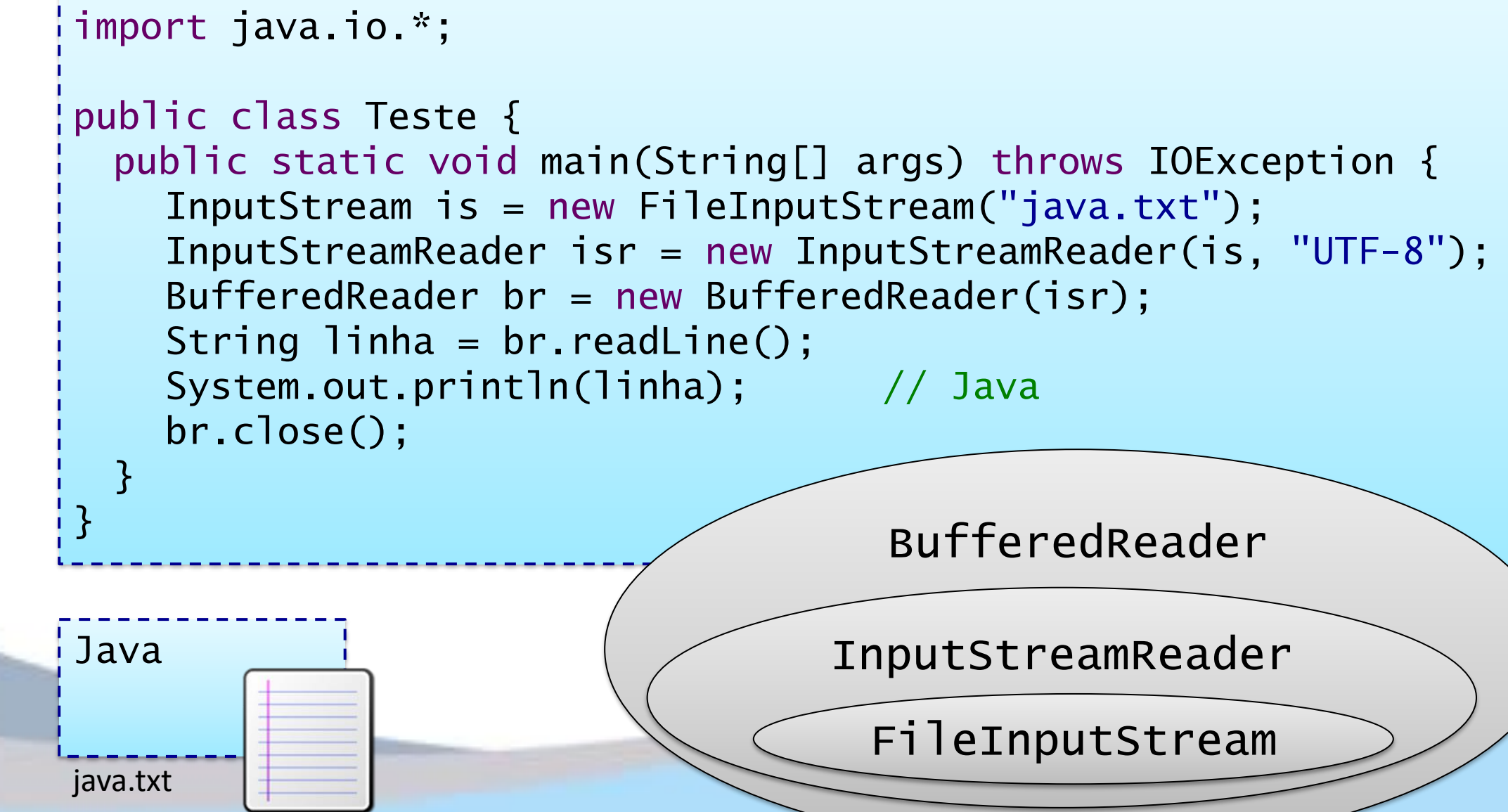

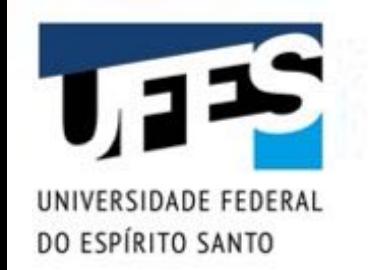

#### **BufferedReader – Outro Exemplo**

import java.io.\*;

```
public class Teste {
 public static void main(String[] args) throws IOException {
   InputStream is = new FileInputStream("java.txt");
   InputStreamReader isr = new
                      InputStreamReader(is, "UTF-8");
   BufferedReader br = new BufferedReader(isr);
   String linha = br.readLine();
   while (linha != null) {
     System.out.println(linha);
     linha = br.readLine();}
   br.close();
                 } // Java
} // OO Java
                                               OO
                                               java.txt
```
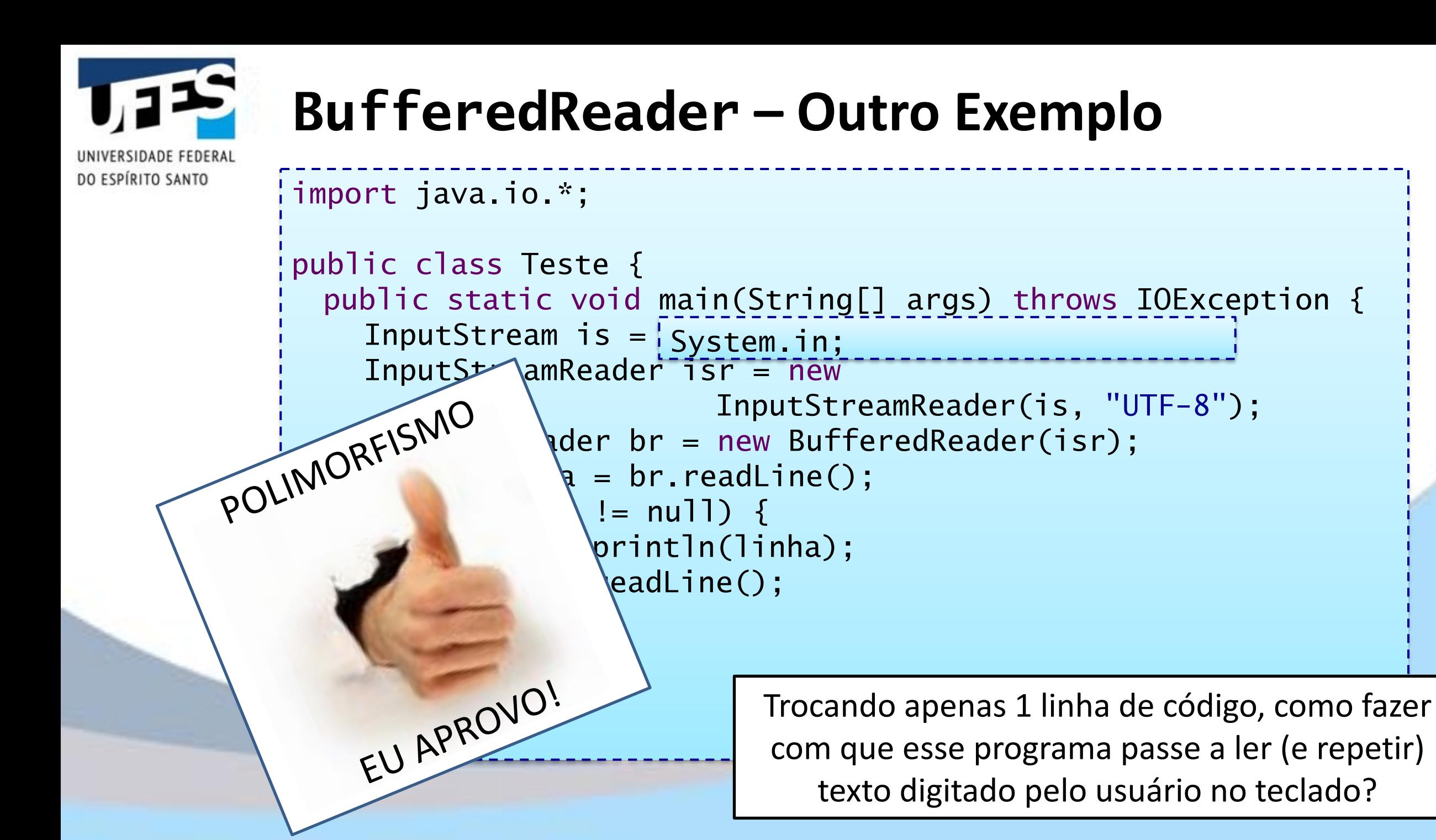

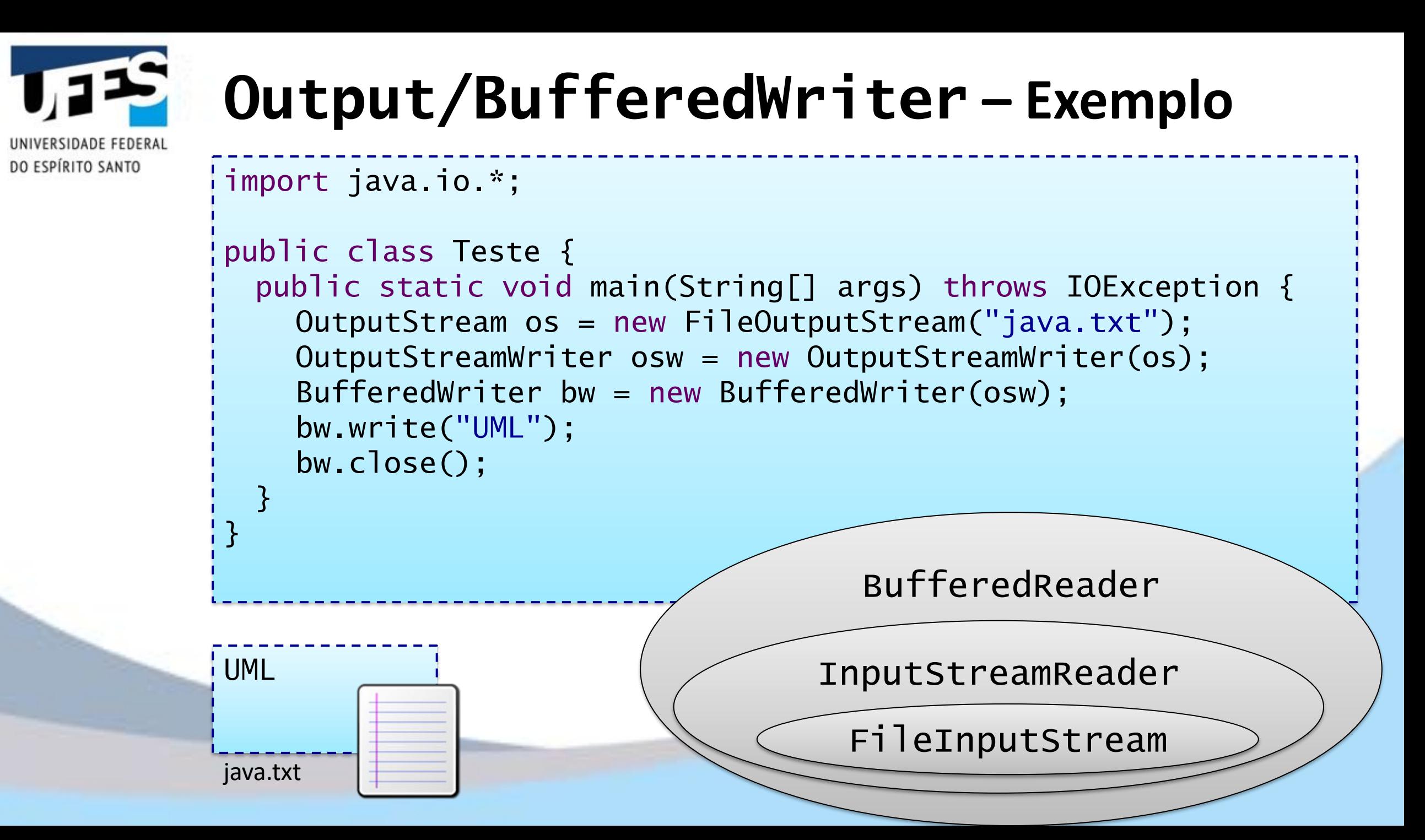

### **E se houver uma exceção?**

DO ESPÍRITO SANTO

```
// Dentro do main. Classe deve importar java.io.*.
try {
  BufferedWriter out = new BufferedWriter(new 
                        FileWriter("arq.txt"));
  out.write("Uma frase...");
  out.write("" + 123.4567);
Um erro aqui...
  out.close();
}
catch (IOException e) {
  System.out.println("Erro de I/O"); <
  e.printStackTrace();
}
                                          o código pula pra cá...
                                    e o escritor não foi fechado.
```
O problema se repete nos demais exemplos e fica ainda mais complicado quando múltiplos recursos são usados...

## **Usando múltiplos recursos**

SIDADE FEDERAL!

DO ESPÍRITO SANTO

```
InputStream in = null; OutputStream out = null; // Cópia
try { // de arquivos
  in = new FileInputStream(origem);
 out = new FileOutputStream(destino);
  byte[] buf = new byte[8192]; int n;
 while ((n = in.read(buf)) >= 0) out.write(buf, 0, n);}
catch (FileNotFoundException | IOException e) {
  System.out.println("Problemas com a copia: " + e);
}
finally {
  if (in != null) try \{ in.close(); \}catch (IOException e) {
    System.out.println("Problemas com a copia: " + e);
  }
  finally {
    if (out != null) try { out.close(); }
    catch (IOException e) {
       System.out.println("Problemas com a copia: " + e);
    }
\} }
```
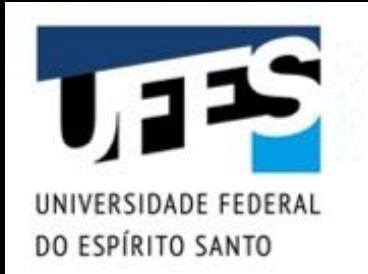

#### **Java 7:** *try with resources*

■ Gerenciamento automático de recursos "fecháveis":

```
try (InputStream in = new FileInputStream(origem);
     OutputStream out = new FileOutputStream(destino)) {
 byte[] buf = new byte[8192];
 int n;
 while ((n = in.read(buf)) >= 0)out.write(buf, 0, n);
}
catch (FileNotFoundException | IOException e) {
 System.out.println("Problemas com a copia: " + e);
}
```
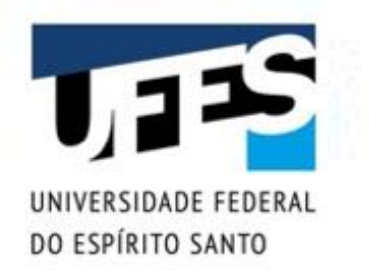

## **java.util.Scanner**

- § Novidade do Java 5;
- Facilita a leitura de dados:
	- o *Construtores podem receber* File*,* InputStream*,* Reader *e* String*;*
	- o *Divide em tokens com* useDelimiter(String)*;*
	- o *Faz leitura regionalizada com* useLocale(Locale)*;*
	- o *Obtém dados diretamente em seus tipos, com* next()*,*  nextLine()*,* nextBoolean()*,* nextInt()*,*  nextDouble()*, etc.*
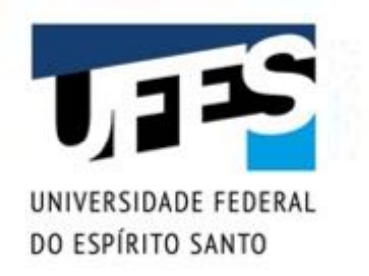

# **java.io.PrintStream**

- **Existe desde o Java 1;**
- Facilita a escrita de dados:
	- o *Métodos de conveniência para imprimir diversos tipos de dados;*
	- o *Suporte a* printf() *desde o Java 5;*
	- o *Não lança* IOException*: engole-a e provê indicação de erro via* checkError()*;*
	- o *Usa a codificação padrão do sistema para converter caracteres para bytes automa2camente.*

A propósito, System.out é da classe PrintStream…

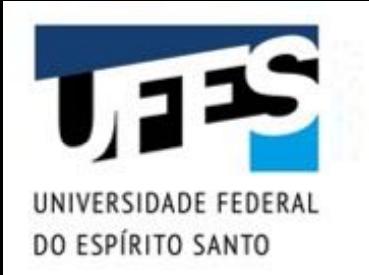

## **java.io.PrintWriter**

- **Existe desde o Java 1;**
- § Facilita a escrita de dados:
	- o *Métodos de conveniência porto de la posicional de la posicional de la posicional de la posicional de la posicional de la posicional de la posicional de la posicional de la posicional de la posicional de la posicional de dados;* scrita de dados:<br> *de conveniência permeam, so que<br>
	a print printStream...*<br>
	a print ao invés de provence de provence
	- o *Suporte a print print* din a outputstream...<br>Cutputstream.
		- o *Não lança* a<sup>d</sup><sub>exter</sub>er engravê indicação de  $error$  via  $\setminus$   $\setminus$ <sup> $\setminus$ </sup>  $\setminus$ <sup> $\setminus$ </sup>  $\setminus$ <sup> $\setminus$ </sup>  $\setminus$ <sup> $\setminus$ </sup>  $\setminus$ <sup> $\setminus$ </sup>
			-

o Usa a cod<sub>N</sub>  $\sqrt{40}$  do sistema para converter *caracteres*  $\lambda$  *fes automaticamente.* 

# **Scanner e PrintWriter – Exemplo**

```
import java.io.*;
import java.util.Scanner;
public class Teste {
 public static void main(String[] args) {
    try (Scanner in = new Scanner(System.in);
      PrintWriter out = new PrintWriter("java.txt")) {
      String linha = in.nextLine();
      out.write(linha);
    }
    catch (FileNotFoundException e) {
      System.out.println("Erro: " + e.getMessage());
    }
```
}

}

SIDADE FEDERAI

DO ESPÍRITO SANTO

# **Scanner – Problema de \n sobrando**

IDADE FEDERAI

DO ESPÍRITO SANTO

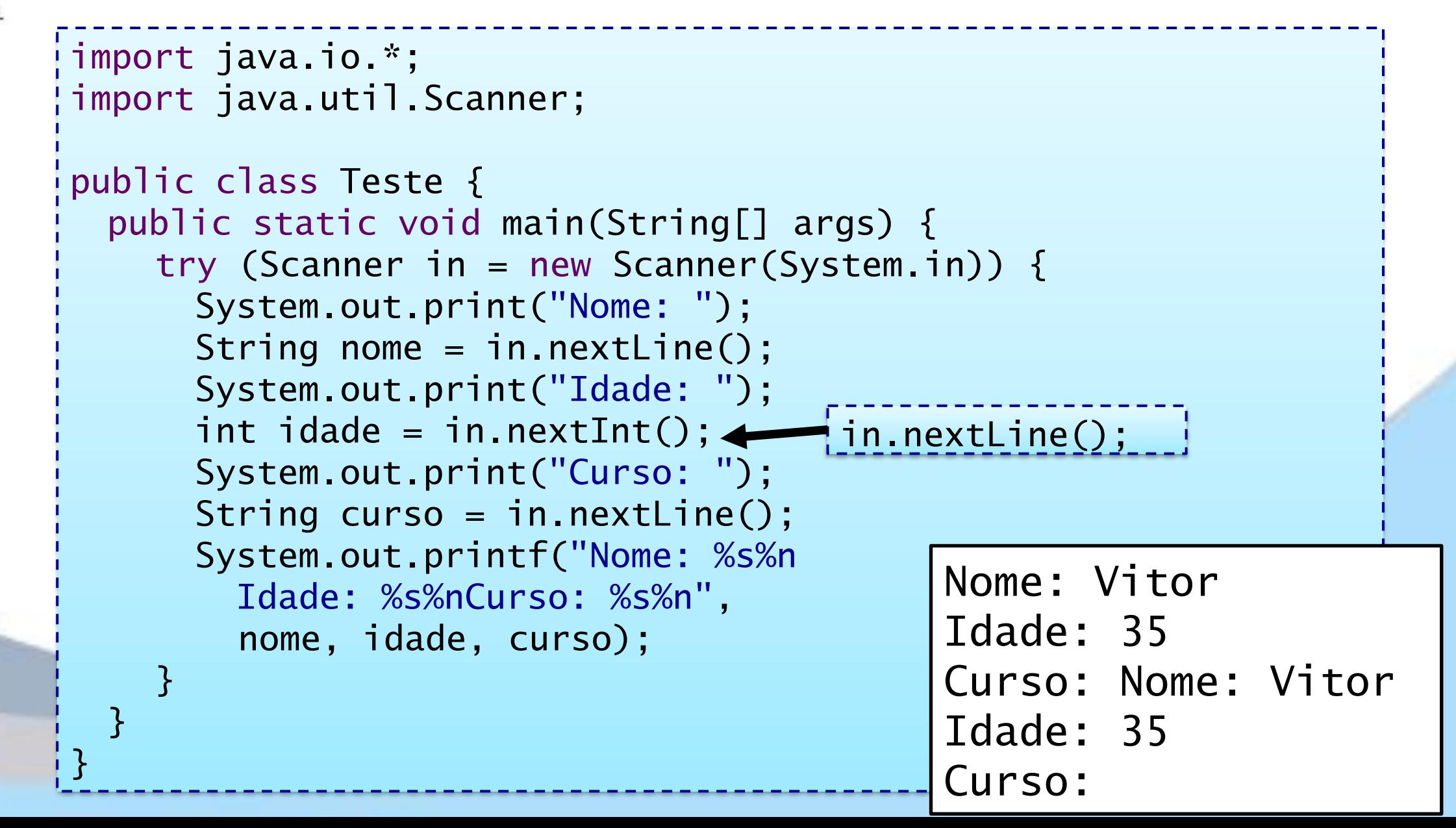

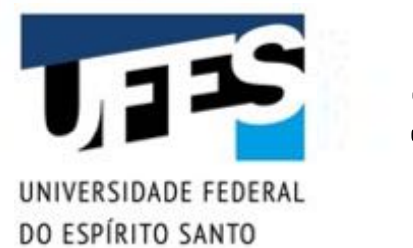

## **Serialização**

- § ObjectInputStream e ObjectOutputStream são fluxos especiais;
- Ao contrário de tudo mais que vimos, eles não leem/escrevem dados de tipos primitivos;
- Serialização é o processo de converter um objeto em um fluxo de bits e vice-versa;
- Serve para gravá-lo em disco e enviá-lo pela rede para outro computador.

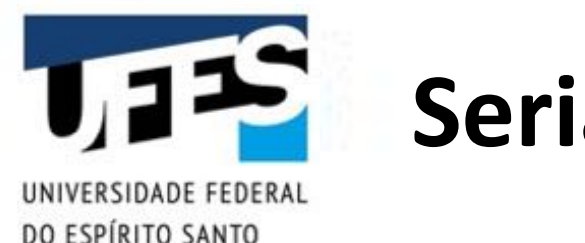

## **Serialização**

- **•** Problemas:
	- o *Um objeto pode possuir referências (ponteiros) para outros. Devemos "relativizá-las" quando formos serializar este objeto;*
	- o *Ao restaurar o objeto a sua forma em memória, devemos recuperar as referências aos objetos certos.*

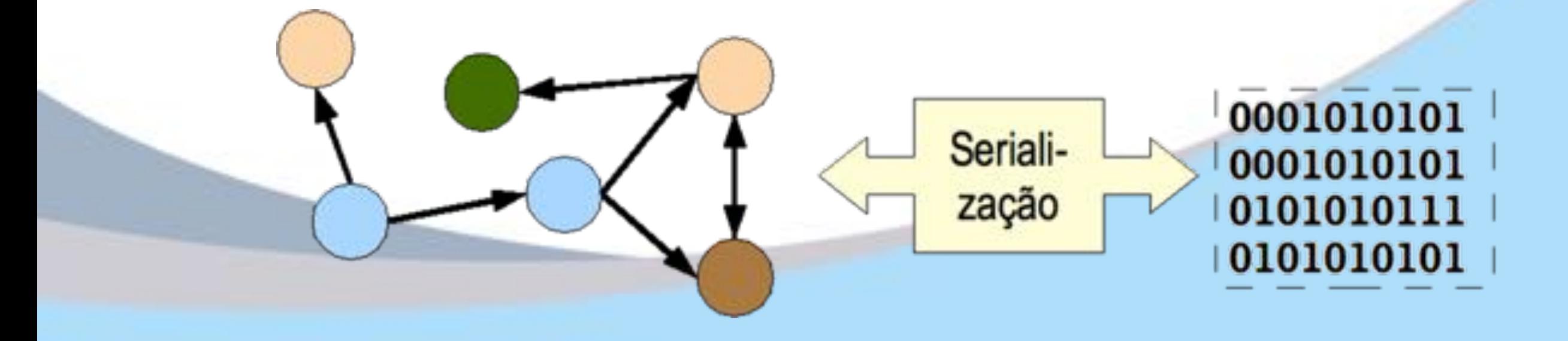

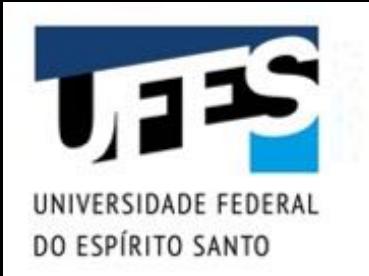

# **java.io.Serializable**

- Felizmente, Java já implementa este mecanismo;
- Basta que a classe que deve ser convertida implemente a interface Serializable; o *Interface sem métodos, "sinalizadora".*
- Mecanismo de serialização:
	- o *Converte para bytes e vice-versa;*
	- o *Faz e desfaz a relativização das referências;*
	- o *Compensa diferenças entre sistemas operacionais;*
	- o *Usa* ObjectInputStream *e* ObjectOutputStream*.*

}

RSIDADE FEDERAI

DO ESPÍRITO SANTO

```
public class Info implements Serializable {
 private String texto;
 private float numero;
 private Dado dado;
 public Info(String t, float n, Dado d) {
    texto = t; numero = n; dado = d;
  }
 public String toString() {
    return texto + "," + numero + "," + dado;
  }
```
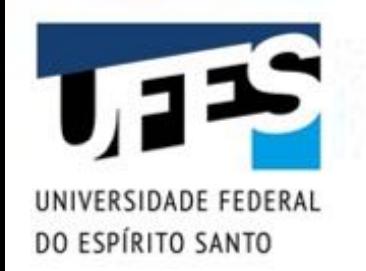

```
import java.util.Date;
```
}

}

```
public class Dado implements Serializable {
 private Integer numero;
 private Date data;
```

```
public Dado(Integer n, Date d) {
  numero = n; data = d;
}
```

```
public String toString() {
  return "(" + data + ":" + numero + ")";
```

```
import java.util.Date;
import java.io.*;
```
RSIDADE FEDERAI

DO ESPÍRITO SANTO

```
public class Teste {
 public static void main(String[] args) 
                            throws Exception {
    Info[] vetor = new Info[] \{new Info("Um", 1.1f, 
                new Dado(10, new Date())),
      new Info("Dois", 2.2f, 
                new Dado(20, new Date()))
    };
```
/\* Continua... \*/

```
SIDADE EEDERA
DO ESPÍRITO SANTO
```
}

}

```
ObjectOutputStream out = new ObjectOutputStream(newFileOutputStream("objs.dat"));
    out.writeObject("Os dados serializados foram:");
    out.writeObject(vetor);
    out.close();
```

```
ObjectInputStream in = new ObjectInputStream(new
FileInputStream("objs.dat"));
    String msg = (String)in.readObject();
    Info[] i = (Info[]) in.readObject();
    in.close();
```

```
System.out.println(msg + "\n" + i[0]+ "\n" + i[1]);
```
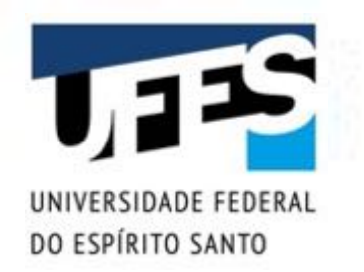

## **Plataformas e sistemas de arquivo**

- Diferentes sistemas operacionais representam arquivos e trilhas (paths) de diferentes formas:
- C:\Documents and Settings\User\Arquivo.txt;
- § /home/User/Arquivo.txt.
- Java utiliza a classe java.io.File, abstraindo esta representação e provendo portabilidade.

```
// No Windows:
File f = new File("C:\\pasta\\arg.txt");
```

```
// No Linux/Unix/Mac:
File f = new File("pasta/arg.txt");
```
Até agora isso não tinha sido um problema, pois usamos apenas "arquivo.txt", que busca o arquivo na pasta atual.

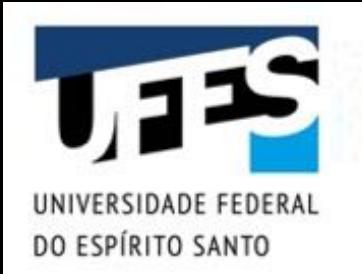

# **A classe java.io.File**

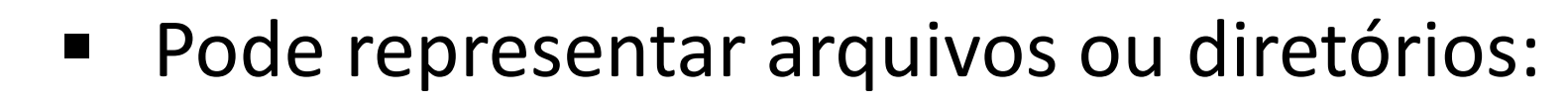

```
File a1 = new File("arg1.txt");
File a2 = new File("pasta", "arg2.txt");
File d = new File("/pasta");
File a3 = new File(d, "arq3.txt");
```
- Destaques da API:
	- o canRead()*,* canWrite()*,* createNewFile()*,* delete()*,* exists()*,*  getName()*,* getParentFile()*,* getPath()*,* isDirectory()*,*  isFile()*,* isHidden()*,* lastModified()*,* length()*,* list()*,*  listFiles()*,* mkdir()*,* mkdirs()*,* renameTo()*,*  setLastModified()*,* setReadOnly()*, etc.*

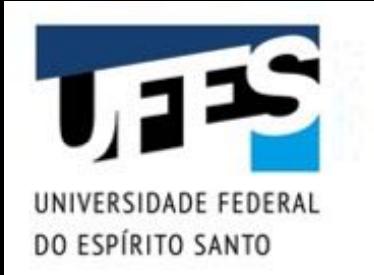

#### **Java 7: nova API de I/O**

- Limitações da API java.io:
	- o *Não há operação de cópia de arquivo;*
	- o *Não há suporte para atributos de arquivos;*
	- o *Não é 100% consistente nas diferentes plataformas;*
	- o *Muitas vezes as exceções não são muito úteis;*
	- o *Não é extensível para suportar novos sistemas de arquivo.*
- Desde Java 1.4 existe a java.nio (new I/O), que adiciona canais de I/O;
- As limitações, porém, foram resolvidas somente no Java 7, com novos pacotes da java.nio (NIO.2).

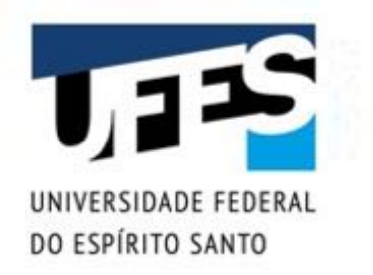

#### **Java 7: nova API de I/O**

- Com a NIO.2, é possível:
	- o *Usar filtros glob. Ex.:* Files.newDirectoryStream(home, "\*.txt")*;*
	- o *Manipular atributos de arquivos;*
	- o *Navegação recursiva facilitada (crawling);*
	- o *Monitoramento de eventos;*
	- o *Etc.*
- Muito avançado para inclusão neste curso...

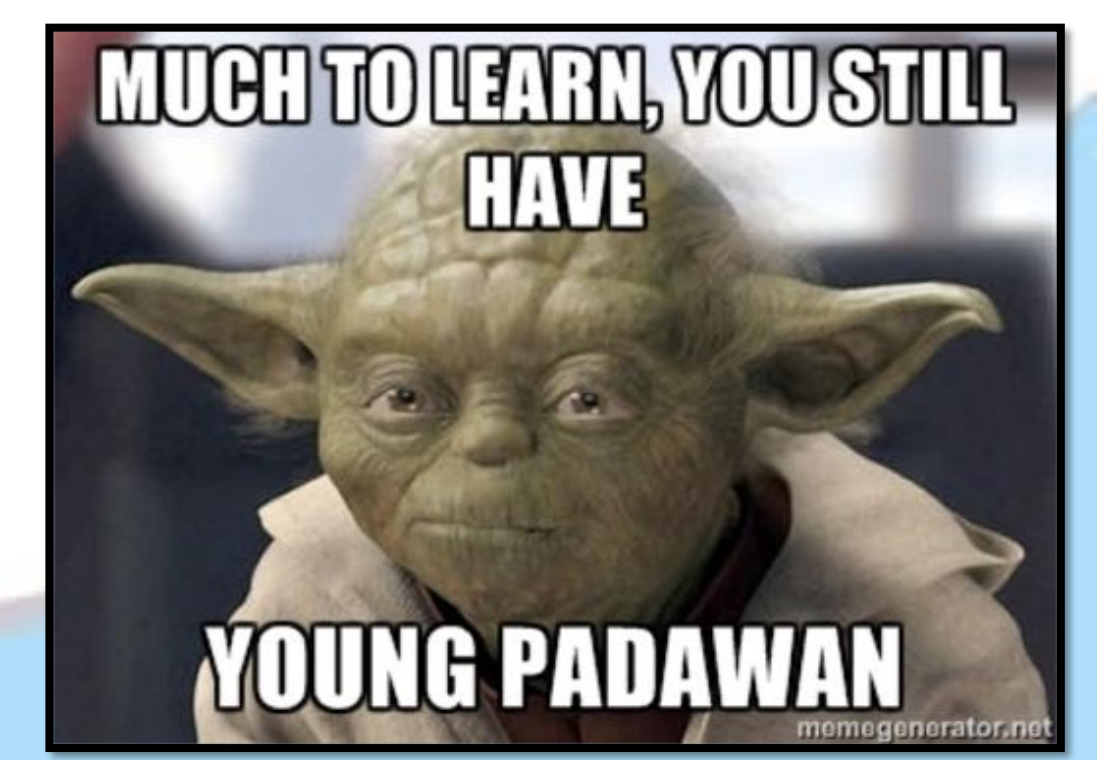

#### O Collections Framework

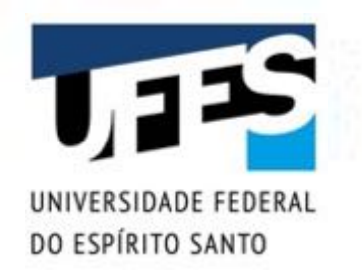

#### **Limitações dos vetores**

- Inserir elemento: precisa saber onde tem espaço;
- Espaço termina: "aumentar" manualmente;
- Removido elemento do meio: deslocar manualmente;
- Quantas posições atualmente ocupadas?
- Necessidade de estruturas específicas:
	- o *Tabelas de dispersão/espalhamento (hash);*
	- o *Conjuntos;*
	- o *Pilhas;*
	- o *Filas;*
	- o *Etc.*

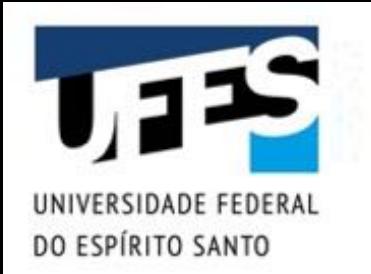

#### **A API** *Collections*

- A API de coleções está presente desde os primórdios, evoluindo a cada versão;
- § Vantagens:
	- o *Reu\$lizar código já pronto e bastante testado;*
	- o *Usar código que todos os desenvolvedores usam;*
	- o *Não se preocupar com detalhes de implementação (tamanho, posições livres, deslocamento, etc.).*
- Desvantagem:
	- o *Sem uso de \$pos genéricos, não há como restringir a classe do objeto adicionado e é necessário fazer downcast toda vez que quiser ler.*

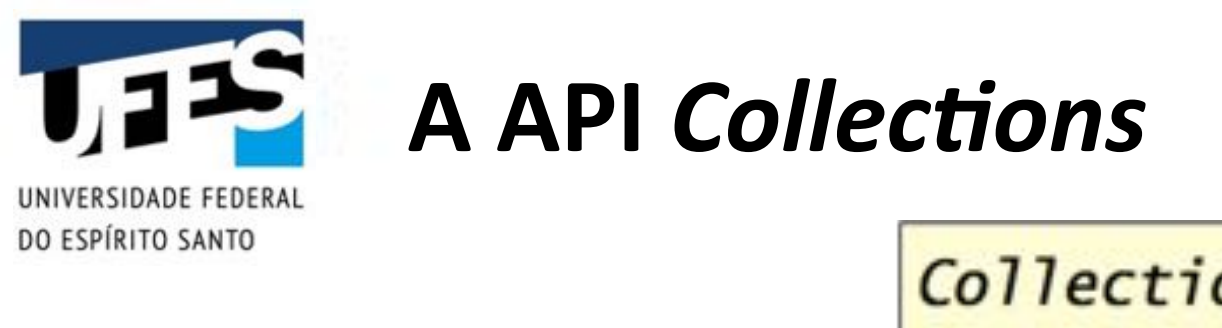

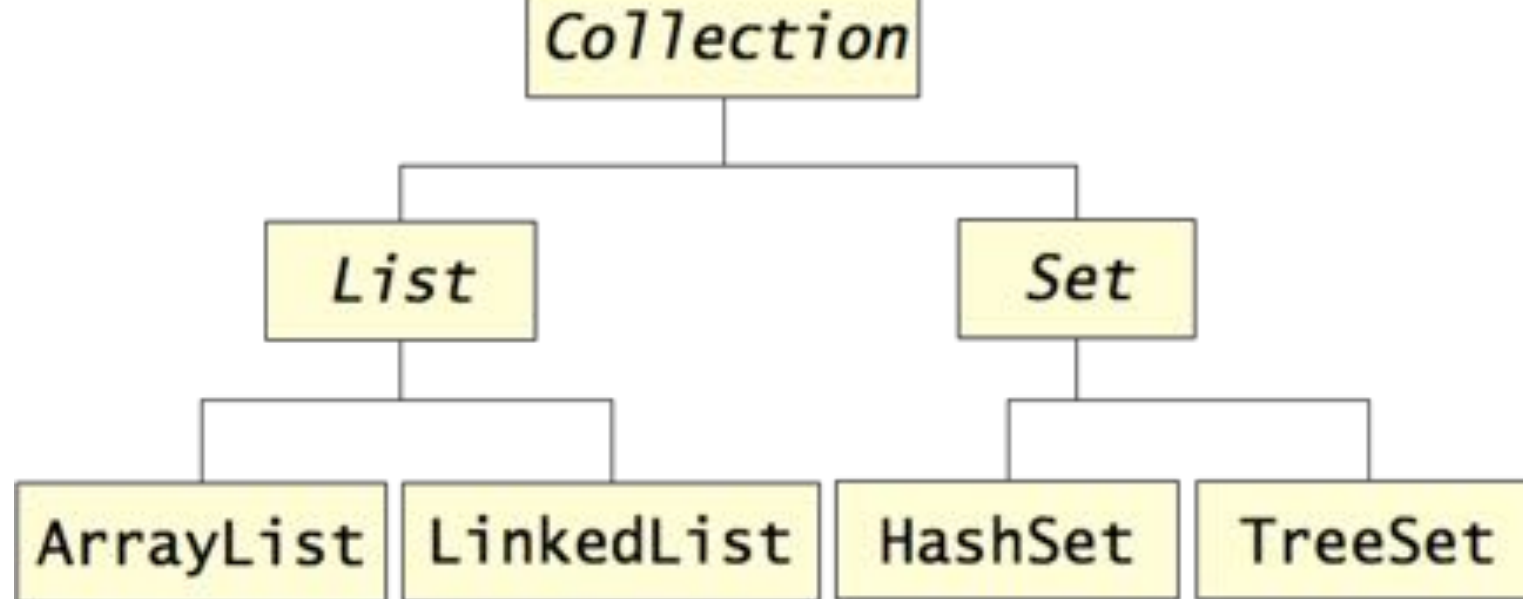

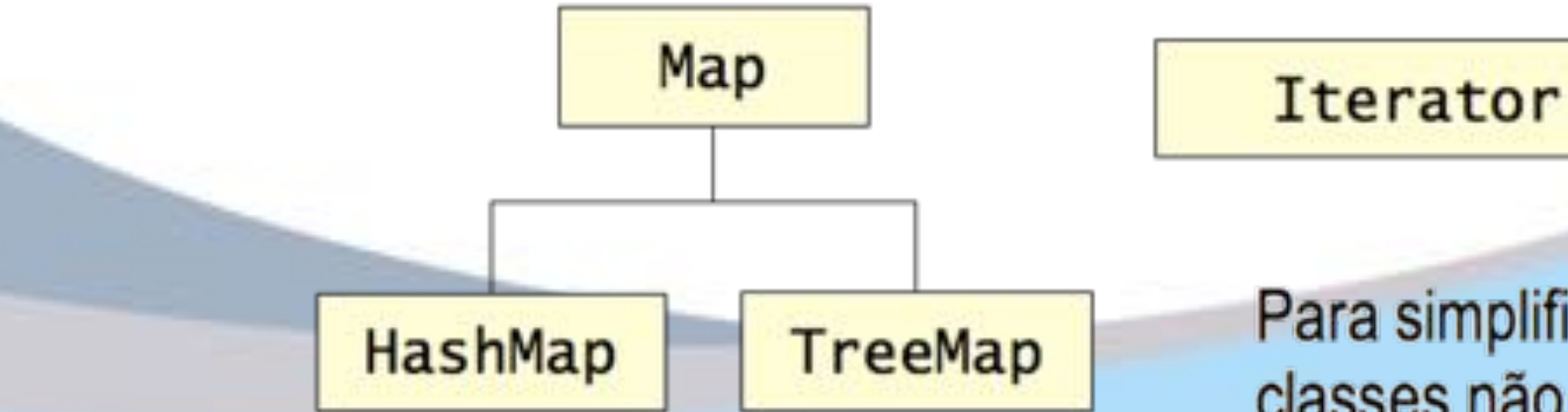

Para simplificar, muitas outras classes não foram mostradas.

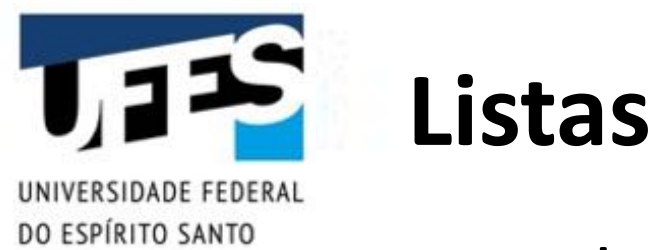

- Coleções indexadas (ordem é importante):
	- o ArrayList*: usa vetores (desempenho geral melhor);*
	- o LinkedList*: usa lista encadeada (mais rápida na inserção e remoção nas pontas).*
	- § Destaques da API:
		- o add(Object)*,* add(int, Object)*,* addAll(Collection)*;*
		- o clear()*,* remove(int)*,* removeAll(Collection)*;*
		- o contains(Object)*,* containsAll(Collection)*;*
		- o get(int)*,* indexOf(Object)*,* set(int, Object)*;*
		- o isEmpty()*,* toArray()*,* subList(int, int)*,* size()*.*

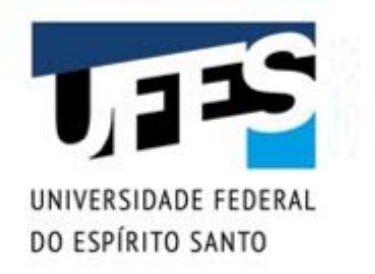

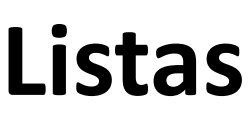

}

}

import java.util.\*;

Boa prática do uso de coleções: o tipo da variável é a interface!

public class Teste public static void main(String[] args) { List impares = new  $ArrayList()$ ; impares.add(1); impares.add(3); impares.add(5);

```
List pares = new LinkedList();
pares.add(2); pares.add(4); pares.add(6);
```

```
for (int i = 0; i < impares.size(); i+)
  System.out.println(impares.get(i));
```

```
for (int i = 0; i < pares.size(); i+1)
  System.out.println(pares.get(i));
```
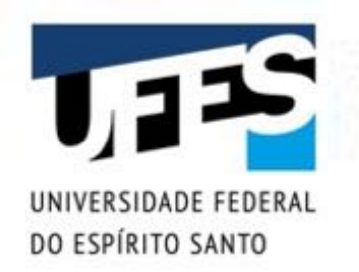

## **Estreitamento (burocracia)**

■ Para fazermos algo além de imprimir, vamos precisar estreitar a referência:

```
// ...
int soma = 0;
for (int i = 0; i < impares.size(); i++)
  soma += ((Integer)impares.get(i));
```
- Em geral, usamos coleções para um tipo específico de objeto (ou hierarquia polimórfica);
- Raramente precisamos, de fato, de uma coleção genérica, de Object;
- A partir do Java 5, surgem os tipos genéricos!

# **Tipos genéricos e coleções**

DO ESPÍRITO SANTO

```
1// Java 1.4:
List lista = new ArrayList();
lista.add(new Integer(100));
int numero = ((Integer)lista.get(0)).intValue();
```

```
// Com tipos genéricos (Java 5+):
List<Integer> lista = new ArrayList<Integer>();
lista.add(new Integer(100));
int numero = lista.get(0).intValue();
```

```
// Com autoboxing (Java 5+):
List<Integer> lista = new ArrayList<Integer>();
lista.add(100);
int numero = lista.get(0);
```
// Com sintaxe diamante (Java 7+): List<Integer> lista = new ArrayList<>();  $lista.add(100); int numero = lista.get(0);$ 

# **Tipos genéricos e Comparable**

```
// Java 1.4:
class Pessoa implements Comparable {
  private String nome;
  public int compareTo(Object o) {
    Pessoa p = (Pessoa)o;
    return nome.compareTo(p.nome);
  }
}
// Com tipos genéricos:
class Pessoa implements Comparable<Pessoa> {
  private String nome;
  public int compareTo(Pessoa o) {
    return nome.compareTo(o.nome);
  }
```
}

RSIDADE FEDERA

DO ESPÍRITO SANTO

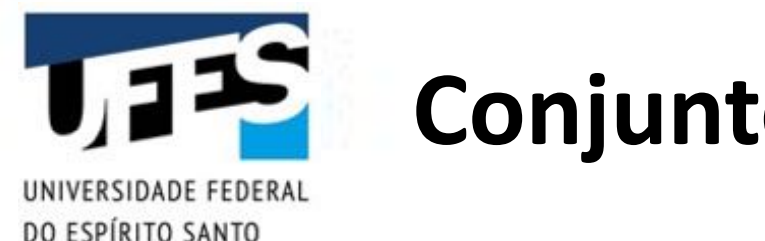

- **Conjuntos**
- Coleções não indexadas sem duplicação (não pode haver dois objetos iguais):
	- o HashSet*: usa tabela hash (dispersão);*
	- o TreeSet*: usa árvore e é ordenado (*Comparable*).*
- Destaques da API:
	- o add(Object)*,* addAll(Collection)*;*
	- o clear()*,* remove(int)*,* removeAll(Collection)*,*  retainAll(Collection)*;*
	- o contains(Object)*,* containsAll(Collection)*;*
	- o isEmpty()*,* toArray()*,* size()*.*

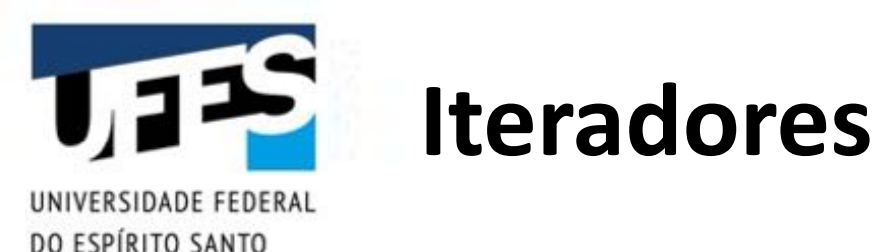

- Em conjuntos, não há um método para obter o objeto pelo índice, pois não há índice;
- Para acessar os elementos de conjuntos, usamos iteradores:
	- o *Ob#do via método* iterator()*;*
	- o *Métodos:* hasNext()*,* next() *e* remove()*.*
- Funciona também para listas e outras coleções.

Usar .get() em ArrayList está OK porque o acesso não é sequencial. No entanto, por ser possível trocar a implementação, é melhor usar iteradores (ou for-each).

#### RSIDADE FEDERA DO ESPÍRITO SANTO

#### **Conjuntos e iteradores**

```
import java.util.*;
```
}

}

```
public class Teste {
 public static void main(String[] args) {
    Set numeros = new HashSet();
    numeros.add(1); numeros.add(2); numeros.add(3);
```

```
Set outros = new TreeSet();
outros.add(3); outros.add(2); outros.add(1);
```

```
Iterator i;
for (i = numeros.iterator(); i.hasNext();)
  System.out.println(i.next());
for (i = outros.iterator(); i.hasNext();)
  System.out.println(i.next());
```
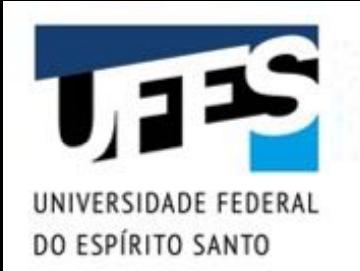

## **Novo loop for (***for-each***)**

- A partir do Java 5, surgiu uma nova sintaxe para laços que usam iteradores;
- Maior redigibilidade e legibilidade use sempre que possível!

```
Set<Integer> numeros = new HashSet<>();
numeros.add(1); numeros.add(2); numeros.add(3);
```

```
for (Integer i : numeros)
      System.out.println(i);
```
No Eclipse: foreach (ctrl+espaço)

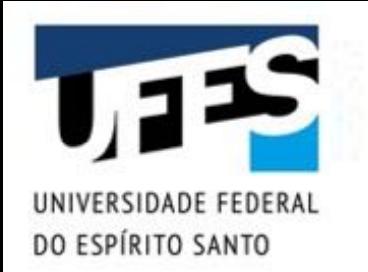

## **Mapeamentos (mapas)**

- Coleções de pares chave x valor, sem duplicação de chave:
	- o HashMap*: usa tabela hash;*
	- o TreeMap*: usa árvore e é ordenado (*Comparable*).*
- Destaques da API:
	- o clear()*,* remove(Object)*;*
	- o containsKey(Object)*,* containsValue(Object)*;*
	- o isEmpty()*,* size()*;*
	- o put(Object, Object)*,* get(Object)*,* putAll(Map)*;*
	- o entrySet()*,* keySet()*,* values()*.*

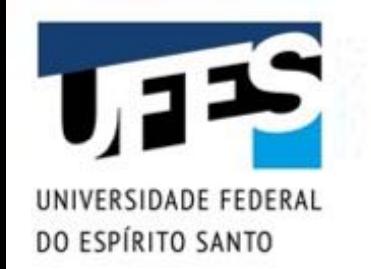

#### **Mapeamentos (mapas)**

```
import java.util.*;
```
}

}

```
public class Teste {
 public static void main(String[] args) {
    Map<Integer, String> mapa = new HashMap<>();
    mapa.put(1, "Um");
    mapa.put(2, "Dois");
    mapa.put(3, "Três");
```

```
for (Integer i : mapa.keySet())
  System.out.println(i + " = " + <math>mapa.get(i)</math>);
```

```
for (Map.Entry<Integer, String> e : mapa.entrySet())
  System.out.println(e.getKey() + " = " +e.getValue());
```
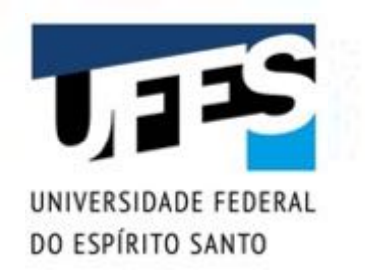

#### **Ordenação de coleções**

- Java já implementa algoritmos de ordenação:
	- o *Coleções ordenadas:* TreeSet*,* TreeMap*;*
	- o Collections.sort() *para coleções;*
	- o Arrays.sort() *para vetores.*
- Para que a ordenação funcione, é preciso que os objetos implementem a interface Comparable;
- As classes Arrays e Collections possuem outros métodos úteis: busca binária, cópia, máximo, mínimo, preenchimento, trocas, etc.

Consulte a API e aprenda mais...

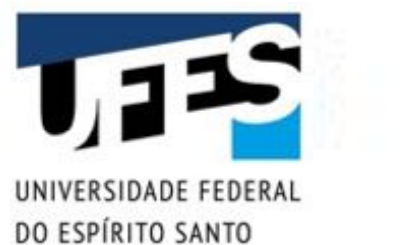

#### **Comparadores**

- Quando existe mais de uma forma de ordenar objetos, podemos criar comparadores;
- Implementam java.util.Comparator;
- Método compare(Object a, Object b) retorna:
	- o *Número nega+vo, se o primeiro* a < b*;*
	- o *Zero, se* a == b*;*
	- o *Número positivo se a > b.*

# DO ESPÍRITO SANTO

}<br>}

#### **Comparadores**

```
class Pessoa implements Comparable<Pessoa> {
 private String nome;
 protected int idade;
 public Pessoa(String nome, int idade) {
    this.nome = nome;
    this.idade = idade;
  }
 public String toString() {
    return nome + ", " + idade + " ano(s)";
  }
 public int compareTo(Pessoa o) {
    return nome.compareTo(o.nome);
  }
```
/\* Continua... \*/

# **Comparadores**

}

DO ESPÍRITO SANTO

```
class ComparadorIdade implements Comparator<Pessoa> {
 public int compare(Pessoa o1, Pessoa o2) {
    return o1.idade - o2.idade;
  }
}
public class Teste {
 public static void main(String[] args) {
    List<Pessoa> pessoas = new ArrayList<>();
    pessoas.add(new Pessoa("Fulano", 20));
    pessoas.add(new Pessoa("Beltrano", 18));
    pessoas.add(new Pessoa("Cicrano", 23));
    Collections.sort(pessoas);
    for (Pessoa o : pessoas) System.out.println(o);
    Collections.sort(pessoas, new ComparadorIdade());
    for (Pessoa o : pessoas) System.out.println(o);
  }
```
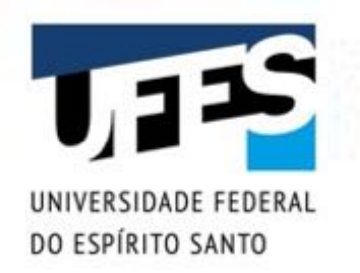

## **Nota: dispersão e o método hashCode()**

§ Object.hashCode(), herdado por todas as classes:

o *Função de dispersão, retorna inteiro;*

- Usado pelas coleções implementadas como tabelas de dispersão: HashSet, HashTable, etc.
- § Regras importantes:
	- o a.equals(b) *→* a.hashCode()==b.hashCode()*;*
	- o *O hashCode() de um objeto não pode mudar com o tempo.*

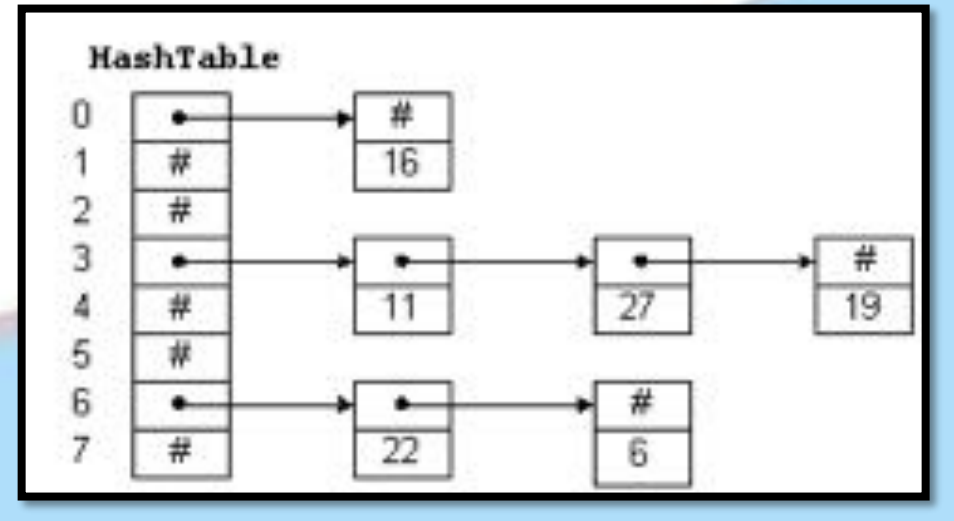

#### Outros utilitários
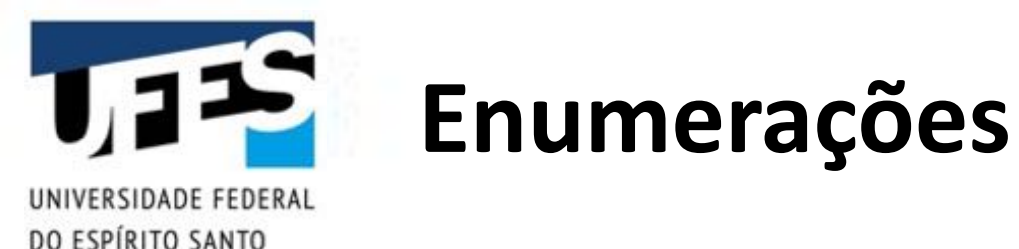

- Tipos enumerados são aqueles que possuem um conjunto finitos de valores que as variáveis podem assumir:
- Ex.: estações do ano, naipes ou cartas do baralho, planetas do sistema solar, etc.
- A partir do Java 5, a palavra-chave enum define um tipo enumerado:

enum ESTACAO { PRIMAVERA, VERAO, OUTONO, INVERNO };

# **Enums possuem características de classe**

```
public enum Comando {
 AJUDA("?", "Mostra esta lista de comandos."),
 ADICIONAR("adic", "Adiciona um novo contato."),
 LISTAR("list", "Lista os contatos."),
 SAIR("sair", "Sai do programa."),
  DESCONHECIDO(""
, 
"");
```

```
private final String nome;
private final String descricao;
```
DO ESPÍRITO SANTO

```
private Comando(String nome, String descricao) {
  this.nome = none;this.descricao = descricao;
}
```

```
public String getNome() {
  return nome;
```
 $\frac{x}{x}$  Continua...  $\frac{x}{x}$ 

### **Enums possuem características de classe**

```
DO ESPÍRITO SANTO
```

```
public String toString() {
  if (this == DESCONHECIDO) return "";
  return "- " + nome + ": " + descricao;
}
public static Comando obtemComando(String linha) {
  int idx = 1inha.indexOf(' ' );
```

```
if (idx != -1) linha = linha.substring(0, idx);
```

```
linha = linha.toLowerCase();
```

```
for (Comando comando : Comando.values())
  if (comando.nome.equals(linha))
    return comando;
```
return DESCONHECIDO;

}

}

## **Enums possuem características de classe**

```
/* No método main() ... */
try (Scanner scanner = new Scanner(System.in)) {
  String linha = scanner.nextLine();
  Comando comando = Comando.obtemComando(linha);
  while (comando != Comando.SAIR) \{switch (comando) {
    case AJUDA:
       System.out.printf("Comandos disponíveis:%n%n");
       for (Comando cmd : Comando.values())
         System.out.printf("%s%n"
, cmd);
       break;
```
case ADICIONAR:  $// etc...$ break;

}

}

DO ESPÍRITO SANTO

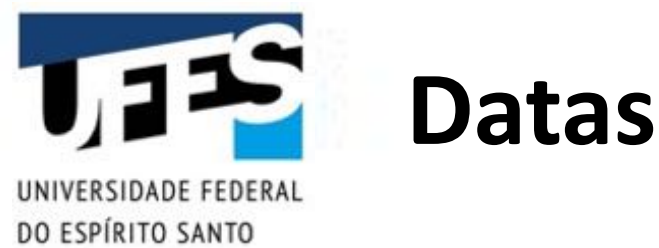

- Em Java, existem duas classes para manipulação de datas: Date e Calendar (java.util);
- java.util.Date:
	- o *Representa um instante do tempo com precisão de milissegundos como um número longo (ms passados de 01/01/1970 00:00:00 até aquela data);*
	- o new Date() *representa o instante atual, existe um construtor* new Date(long)*;*
	- o *Métodos* before() *e* after() *comparam datas;*
	- o getTime() *e* setTime(long) *obtém e alteram o valor interno da data.*

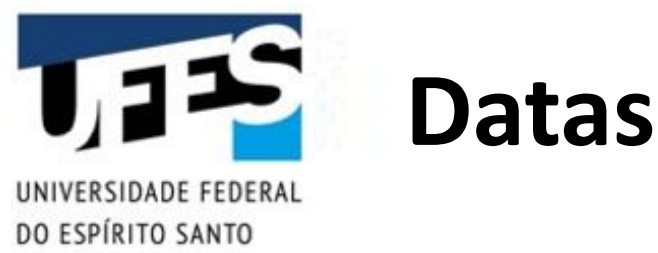

- § java.util.Calendar:
	- o Calendar.getInstance() *obtém um calendário;*
	- o *Um calendário funciona com campos:* YEAR*,* MONTH*,*  DAY\_OF\_MONTH*,* DAY\_OF\_WEEK*,* HOUR*, etc.*
	- o set(int, int) *atribui um valor a um campo;*
	- o get(int) *obtém o valor de um campo;*
	- o add(int, int) *adiciona um valor a um campo;*
	- o getTime() *e* setTime(Date) *alteram a data do calendário.*

Calendários já calculam anos bissextos, trocas de hora, dia, mês, etc. Use-o sempre para manipular datas!

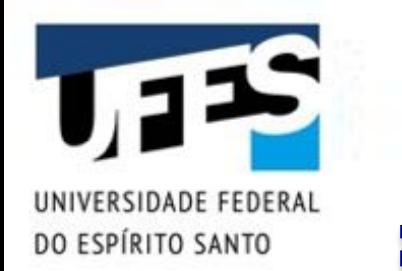

#### **Datas**

}

}

```
import java.util.*;
import static java.util.Calendar.*;
```

```
public class Teste {
 public static void main(String[] args) {
    Calendar cal = Calendar.getInstance();
    cal.set(YEAR, 1981);
    cal.set(MONTH, JUNE);
    cal.set(DAY_OF_MONTH, 15);
```

```
String[] dias = {""
, "Dom", "Seg", "Ter", 
               "Qua", "Qui", "Sex", "Sab"};
```

```
int diasem = cal.get(DAY_OF_WEEK);
System.out.println(dias[diasem]);
```
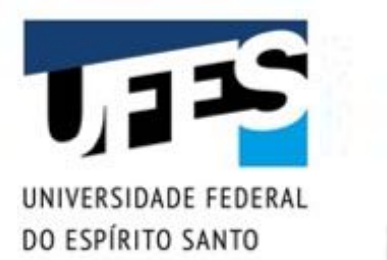

#### **Datas**

// Dentro do main() // importando java.util.\* e java.util.Calendar.\*  $Calendar cal = Calendar.getInstance();$ 

// Thu Jul 13 22:45:39 BRT 2006 cal.setTime(new Date()); System.out.println(cal.getTime());

```
// Wed Feb 13 22:45:39 BRST 2008
cal.add(YEAR, 2);
cal.set(MONTH, FEBRUARY);
System.out.println(cal.getTime());
```
// Sat Mar 01 22:46:19 BRT 2008 cal.add(DAY\_OF\_MONTH, 17); System.out.println(cal.getTime());

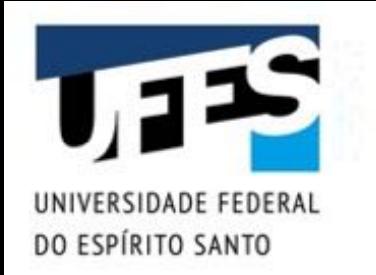

#### **Formatadores**

- Para imprimir datas, números e textos em geral em formatos específicos, existem formatadores;
- Classes no pacote java.text:
	- o DateFormat*;*
	- o NumberFormat*;*
	- o MessageFormat*;*
	- o ChoiceFormat*.*
- Métodos principais:
	- o parse()*: converte de* String *para o /po;*
	- o format()*: converte do /po para* String*.*

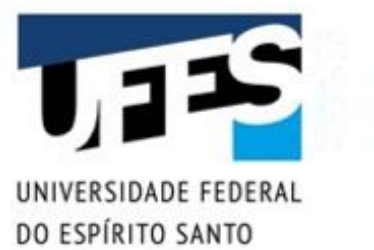

## **DateFormat**

- Construção:
	- o getDateInstance()*,* getTimeInstance()*,*  getDateTimeInstance()*;*
	- o *Uso de constantes para formato:* SHORT*,* MEDIUM*,* LONG*,*  FULL*;*
	- o *Pode especificar* Locale*.*
- § Uso:
	- o parse(String) *e* format(Date)*.*

# **DateFormat**

SIDADE FEDERAI

DO ESPÍRITO SANTO

```
// Dentro do main()
// importando java.util.* e java.text.*
```

```
Date d = new Date();
DateFormat df;
```
// July 13, 2006 df = DateFormat.getDateInstance(DateFormat.LONG, Locale.US); System.out.println(df.format(d));

// 13/07/2006 df = DateFormat.getDateInstance(DateFormat.MEDIUM); System.out.println(df.format(d));

Date  $e = df.parse("14/07/2006")$ ; System.out.println(d.before(e)); // true

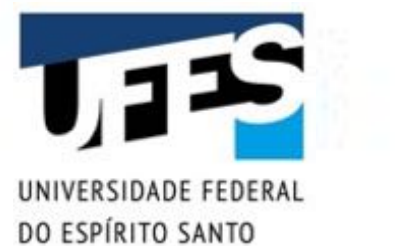

# **NumberFormat**

- § Construção:
	- o getInstance()*,* getNumberInstance()*,*  getCurrencyInstance()*,* getPercentInstance()*;*
	- o *Pode especificar* Locale*.*
- § Uso:
	- o setMaximumFractionDigits(int)*,*  setMaximumIntegerDigits(int)*;*
	- o *Similares para atribuir o mínimo;*
	- o setGroupingUsed(boolean)*;*
	- o parse(String) *e* format(Number)*.*

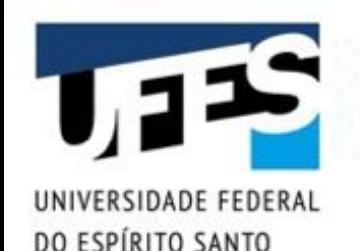

# **NumberFormat**

// Dentro do main(), importando java.text.\*

// 9.827.423.123,87 // Usando Locale.US: 9,827,423,123.87 NumberFormat  $nf = NumberFormat.getNumberInstance()$ ; nf.setGroupingUsed(true); nf.setMaximumFractionDigits(2); System.out.println(nf.format(9827423123.87263));

// R\$ 349,90 // Usando Locale.UK: £349.90 nf = NumberFormat.getCurrencyInstance(); System.out.println(nf.format(349.90));

// 81% nf = NumberFormat.getPercentInstance(); System.out.println(nf.format(17f / 21f));

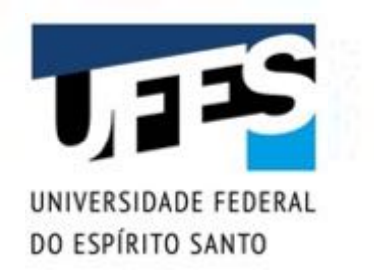

#### **Outras utilidades**

- Integração com o SO: Runtime e System (java.lang);
- Números inteiros e decimais sem problemas de precisão: BigInteger e BigDecimal (java.math);
- Internacionalização e regionalização de aplicações: java.util.Locale;
- Leitura de arquivos de propriedades ou do sistema: Properties e ResourceBundle (java.util);
- Geração de n<sup>os</sup> aleatórios: java.util.Random;
- Identificador universal e único para objetos: java.util.UUID;
- § Manipulação de arquivos compactados: pacote java.util.zip.

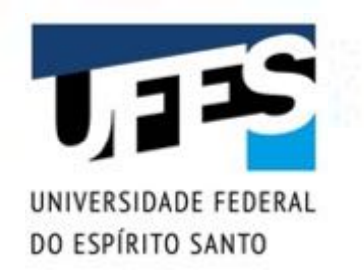

#### **Exercitar é fundamental**

- Apostila FJ-11 da Caelum:
	- o *Seção 14.10, página 192 (java.lang);*
	- o *Seção 14.11, página 195 (Desafio java.lang);*
	- o *Seção 15.8, página 203 (java.io);*
	- o *Seção 16.6, página 220 (ordenação de coleções);*
	- o *Seção 16.15, página 232 (colections).*